BAPT

Organizers;<br>BAPT- Balkan Association for Power Transmissions<br>Faculty of Technical Sciences - Novi Sad<br>ADEKO - Association for Design. Elements and Constructions

**Supported by** Ministry of Science and Environmental Protection of Republic of Serbia<br>Provincial Secretariat for Science and Technological Development<br>Secretariat for Economy and Tourism of Novi Sad

## NOVI SAD 25-26. 04. 2006. Serbia **GJ Montenegro**

### "POWER 닆 2nd INTERNATIONAL **TRANSMISSIONS 2006" CONFERENCE**

4.12160

**TILITYIA** 

**Balkan Association for Power Transmissions**<br>Turkey Bulgaria, Romania, Greece, FYR Macedonia, Serbia & Montenegro, B&H-Republic of Srpska

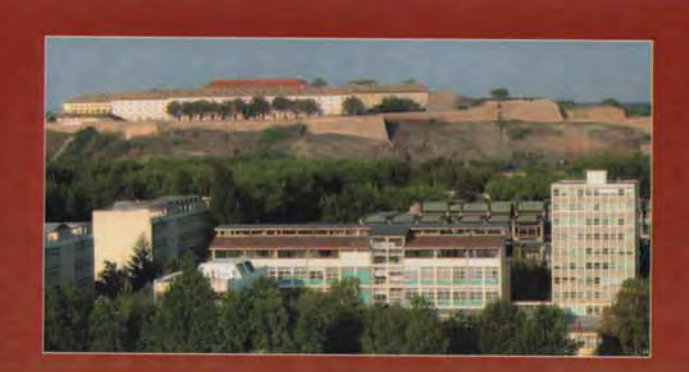

The Faculty of Technical Science was established on May 18, 1960, by the decision of the People's Parliament of the Republic of Serbia, as the Faculty of Mechanical Engineering in Novi Sad, and as the part of the University of Belrade. After the University of Novi Sad was founded on June 28, 1960, the Faculty became its integral part.

The Faculty has been established among the most developed institutions in the country in the field of engineering.

Basic studies include the studies of:

- **Architecture**
- Civil Engineering
- 
- Graphical Engineering<br>– Graphical Engineering<br>– Industrial Engineering and Management<br>– Enviromental Engineering
- 
- Mechanical Engineering
- Traffic
- Production Engineering
- Electrotehnic
- **Electrical and Computer Engineering**
- **Mechatronics**

Undergraduate studies are performed in 9 fields in 38 majors in the Serbian language and 2 fields in the English language.

Specialization studies are organized in 8 majors, while the Master's studies are organized in 47 majors.

Nowadays, the Faculty of Technical Studies is the educational and scientific institution comprising 38 chairs, 13 institutes - departments, 6 scientific centers and 6 administration officies.

The faculty is located in 7 buildings on the area of 29.000 m2.

We started working with 7 teachers and 10 assistants and grew into one of the largest faculties in Serbia with 644 employees and around 8,000 students. Until now, 7.524 students graduated from the faculty, 427 obtained MSc degree and 171 candidates obtained PhD degree.

The Faculty was the first one in our country to certificate its quality system according to the international standards ISO 90001 at the Federal Bureau for Standardization and at the International Certificate Organization RWTUV from Essen, Germany, In this year, the system has been re-certificated according to the changed standard ISOO 9000 -2000.

In the quality system documentation in accordinance to the international standard ISO 9001 it is written down that the vision of the Faculty is:

REALIZATION OF HIGH POSITION AMONG THE BEST

It means that all the future activities would be underlined by this vision.

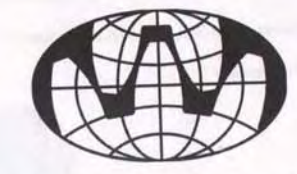

**BALKAN ASSOCIATION OF POWER TRANSMISSIONS** 

### THE 2nd INTERNATIONAL CONFERENCE "POWER TRANSMISSIONS 2006"

### **PROCEEDINGS**

**FACULTY OF TECHNICAL SCIENCES** NOVI SAD, 25-26. APRIL 2006

Publication name: The Second International Conference "Power Transmissions 2006" - Proceedings Publicher: Faculty of Technical Sciences, Novi Sad, Serbia and Montenegro Print: Veris, Novi Sad, Serbia and Montenegro

CIP - Katalogizacija u Publikaciji Biblioteka Matice srpske, Novi Sad

621.83(082)

INTERNATIONAL Conference "Power Transmissions 2006" (2; 2006; Novi Sad)

Proceedings / The Second International Conference "Power Transmissions 2006", Faculty of Technical Sciences, Novi Sad, 25-26. April, 2006. - Novi Sad: Faculty of Technical Sciences, 2006 (Novi Sad: Veris). - VII, 548 str.: ilustr.: 30 cm

Tiraž 120. – Bibliografija uz svaki rad. – Registar.

ISBN 86-85211-78-6

a) Mehanički prenosnici - Zbornici

COBISS.SR-ID 212726535

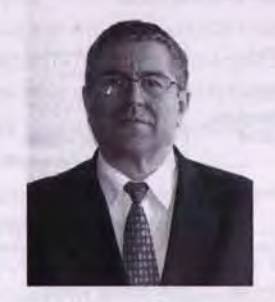

Dear and honorable Ladies and Gentleman, members and friends of BAPT,

It's a great pleasure and special honor to greet You in the name of Presidency of Balkan Association of Power Transmissions and to thank You on taking part in The Second International Conference about Power Transmissions, which takes place at the Faculty of Technical Sciences in Novi Sad, Serbia & Montenegro on 25<sup>th</sup> and 26<sup>th</sup> April 2006.

Main goal of Balkan Association of Power Transmissions is to gather, inform and actuate collaboration of experts from Balkan region, directly involved in mechanical transmission problematic. Having in mind huge significance and appliance of mechanical transmission, this association is supported from many scientific institutions, faculties, and companies, manufacturers of mechanical transmitters. Main reason for that is constant need for production of more efficient, simplier, stronger, smaller, easier, more attractive, cheaper and more noiseless transmitters, which can be easily and completely recycled and which are not harmful for environment. Today it is very hard to achieve all these demands.

This Proceedings are a review of scientific work results given by scientists from much wider region than what was the primary objective of founder of this Association and that is, for sure, confirmation of adequacy of its foundation. Proceedings have more than hundred papers, from eighteen countries, which is quite a number since it is the second conference and has no special tradition. I believe there will be much more papers at the next third conference, which will take place in two years in Thessaloniki (Greece), which will give great significance to this Association.

We shall try to be good hosts, and hope that conference will stay in a nice memory and that You will often gladly remember us. It will surely respond with recommendation of our conferences to your friends and colleagues in order to make the work of our association more massive and rise it's reputation among scientists even more by that.

Thank you on given trust. I wish you a lot success in Your work and many personal happiness. See you in two years in Thessaloniki. Cheers!

In Novi Sad, 25<sup>th</sup> April 2006

Prof. Sinisa Kuzmanovic, President of BAPT

Rurmonon C

### SCIENTIFIC ADVISORY PANEL

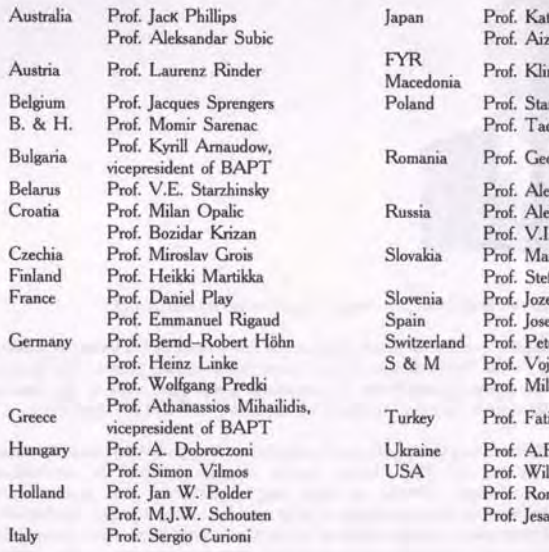

tsumi Inoue zoh Kubo ment Trimcev nislaw Legutko deusz Zaborowski orge Dobre exandru-Viorel Pele eksandr V. Verhovski . Goldfarb irian Tolnay<br>:fan Valcuha e Duhovnik e I. Pedrero ter Schaecke iislav Miltenovic losav Ognjanovic ih Babalik F. Kirichenko **Iliam Bradley** n Huston Kreiner

### **ORGANIZERS**

Balkan Association of Power Transmissions - BAPT University of Novi Sad, Faculty of Technical Sciences Society for Machine Elements and Design, Serbia & Montenegro

### **SUPPORTED BY**

Ministry of Science and Environmental Protection of Republic of Serbia Provincial Secretariat for Science and Technological Development Secretariat for Economy and Tourism of Novi Sad

### ORGANIZING COMMITTEE

Prof. Sinisa KUZMANOVIC, chairman Prof. Vojislav MILTENOVIC, co-chairman Prof. Milosav OGNJANOVIC, co-chairman Prof. Ilija COSIC, dean of Faculty of Technical Sciences Ass. Ruzica TRBOJEVIC, techn. secretary Ass. Milan RACKOV, techn. secretary

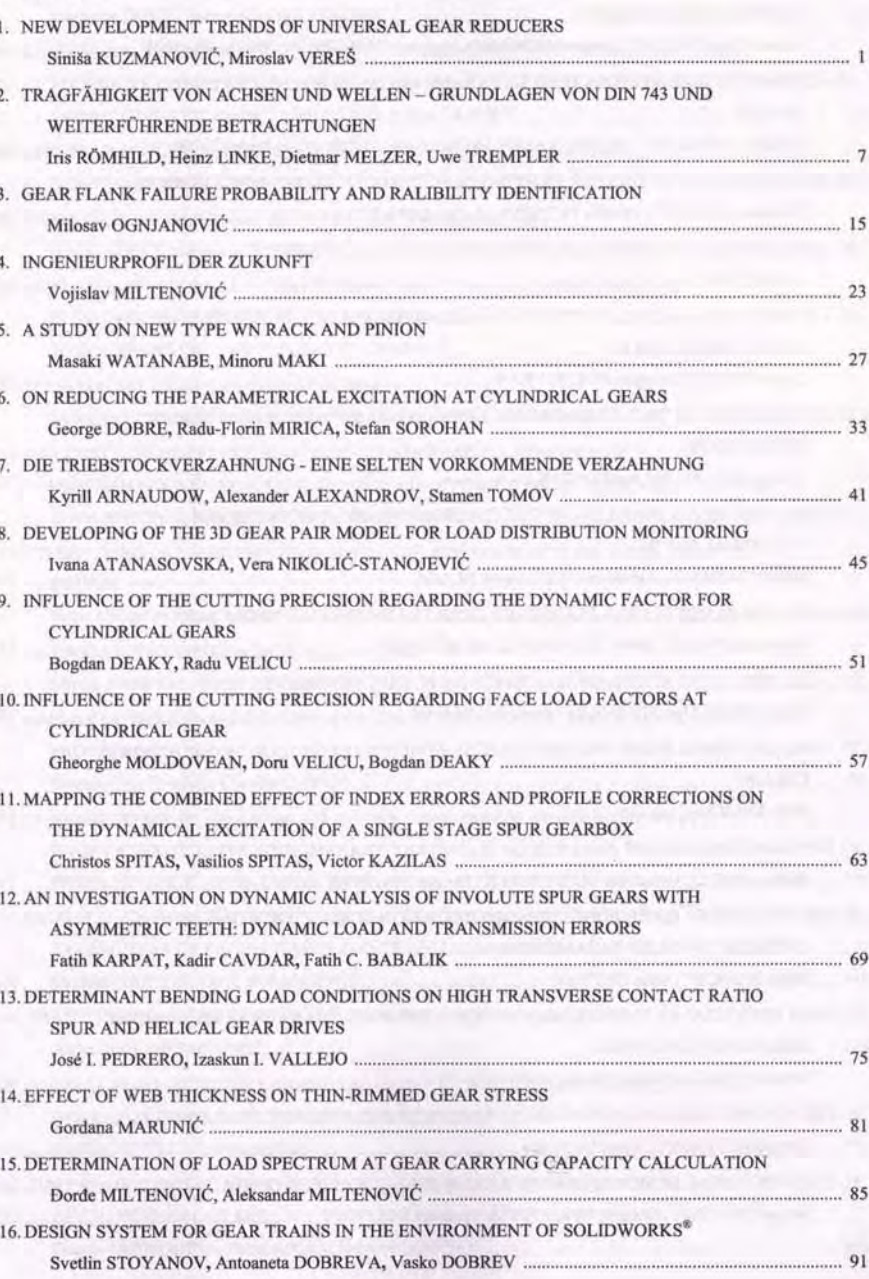

**CONTENTS:** 

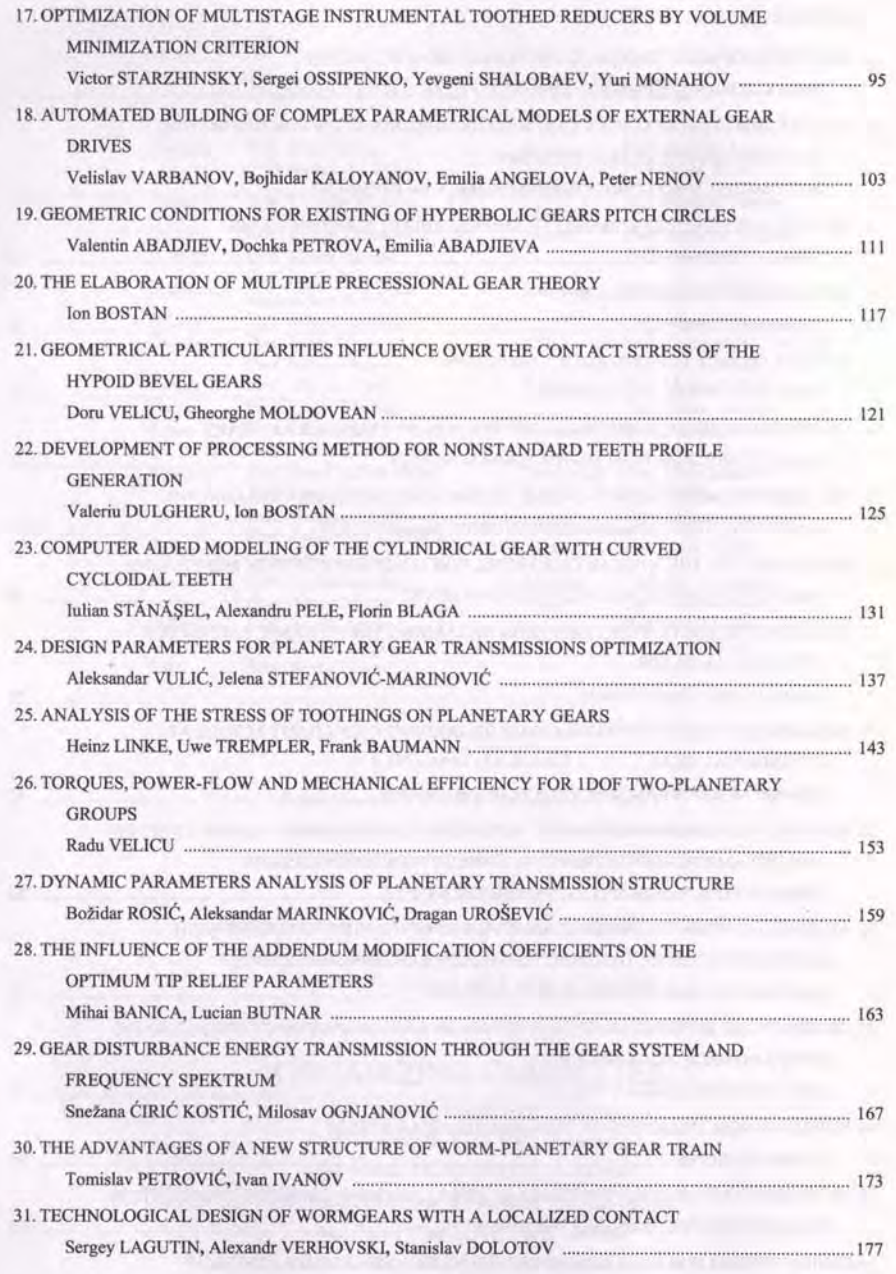

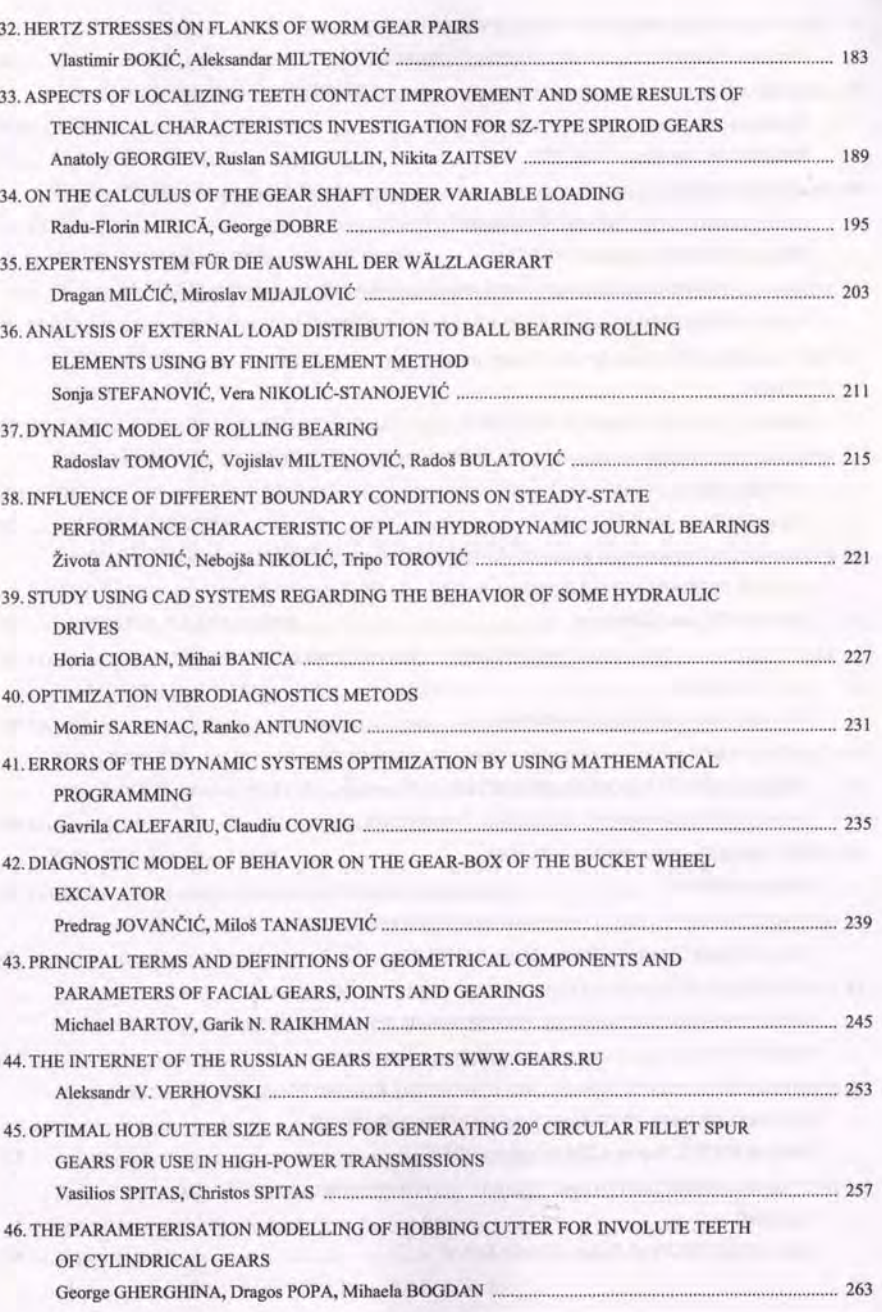

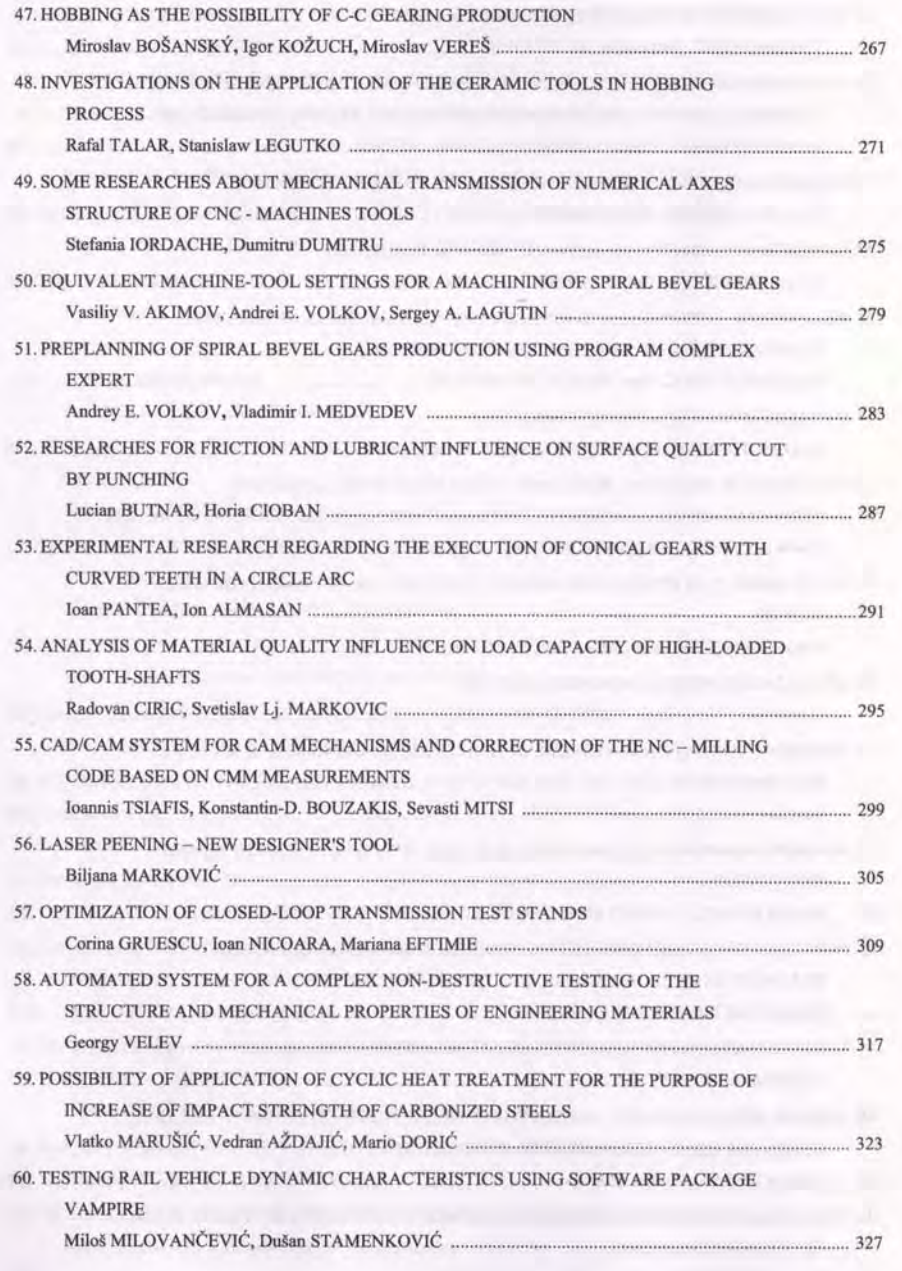

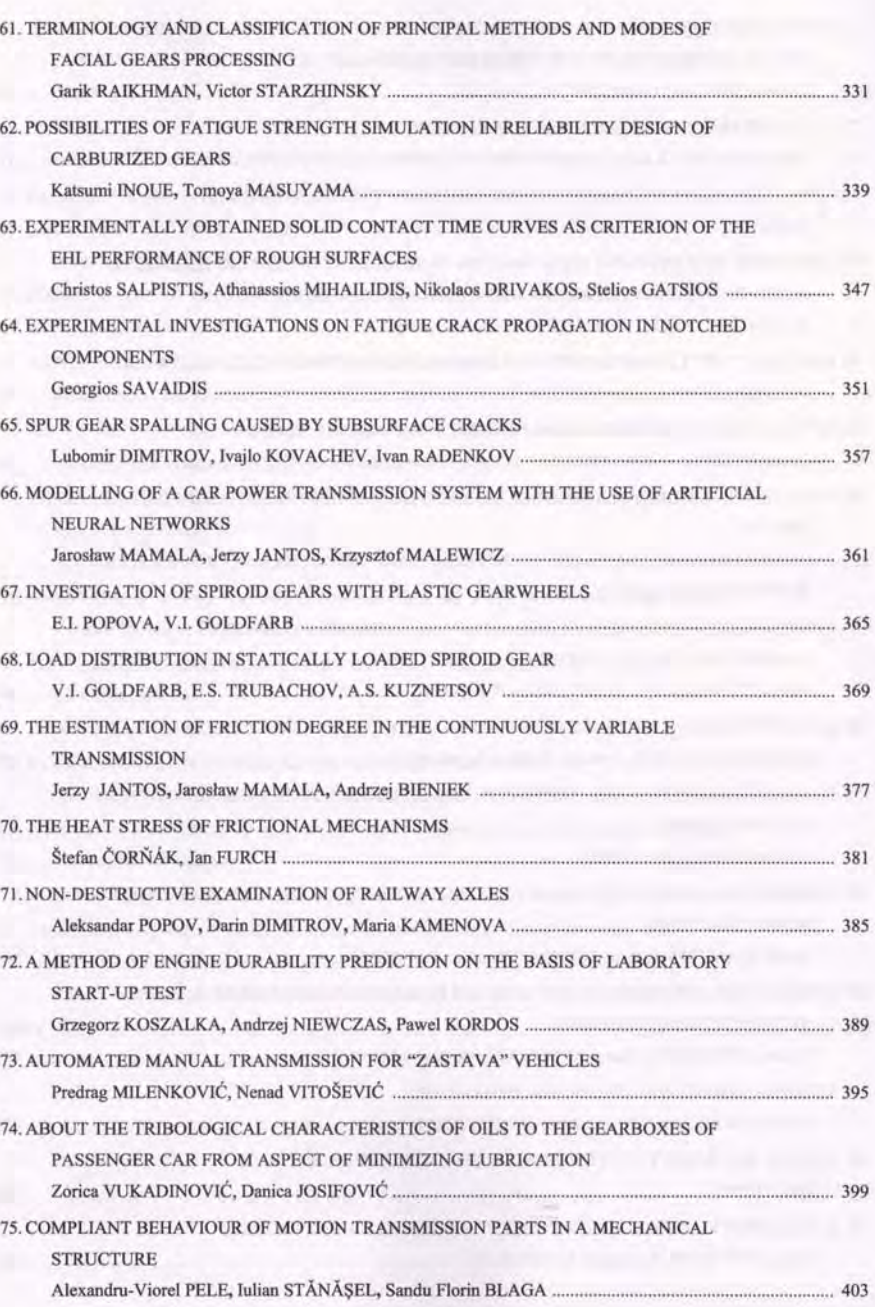

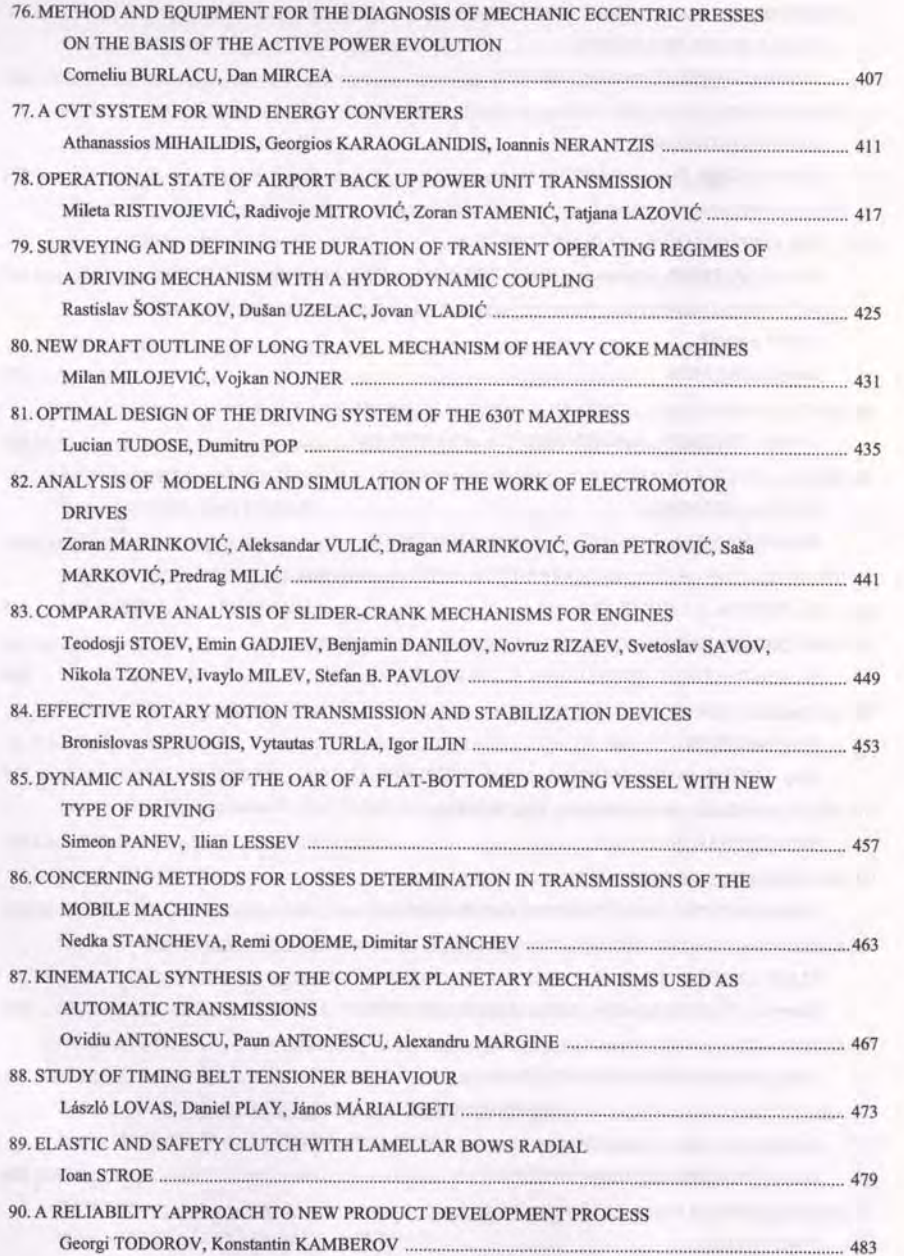

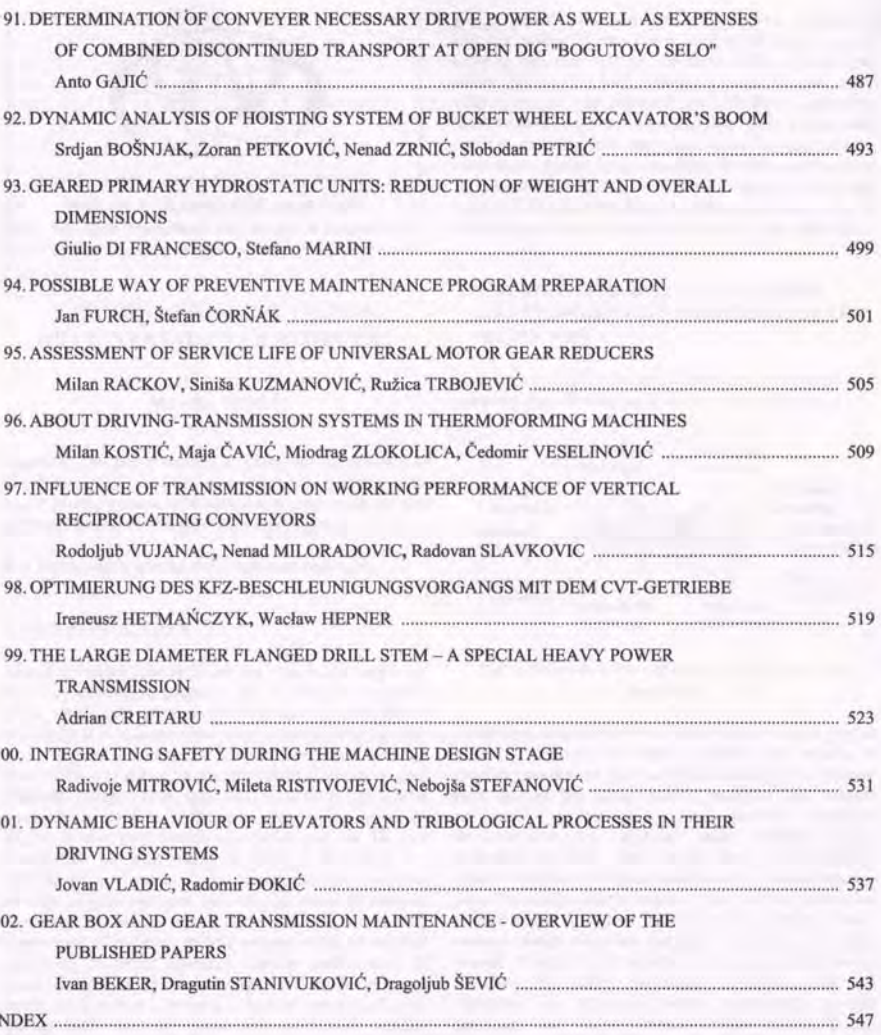

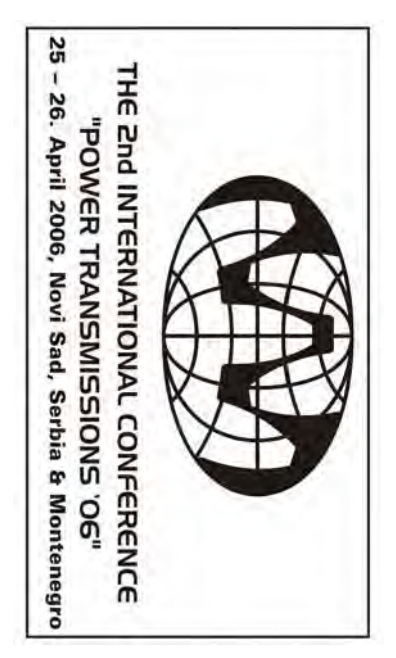

### EXPERTENSYSTEM FÜR DIE AUSWAHL **EXPERTENSYSTEM FÜR DIE AUSWAHL DER WÄLZLAGERART**  DER WALZLAGERART

### **Miroslav MIJAJLOVIĆ Miroslav MIJAJLOVI** Dragan MILČIĆ Dragan MILC

unterschiedliche Möglichkeiten bieten. Die Amvendung verteilt werden müssen, wobei verschiedene Lagerarten stoßartige Kräfte übertragen, so daß diese nach Stark Gehäuse oder Bauteile zu auftretenden Kräfte aufzunehmen und auf Fundamente gegeneinander abzustützen oder zu führen und die dabei zueinander bewegliche Teile, insbesonders Achsen und der Wälzlager gegenüber der Gleitlager ist viel größer *der Wälzlager gegenüber der Gleitlager ist viel größer. unterschiedliche Möglichkeiten bieten. Die Anwendung verteilt werden müssen, wobei verschiedene Lagerarten Größe, Richtung und Wirkungsweise auf mehrere Lager*  Größe, *stoßartige Kräfte übertragen, so daß diese nach ihrer stark wechselnde, statische oder umlaufende, oft Gehäuse oder Bauteile zu übertragen. Meist werden auftretenden Kräfte aufzunehmen und auf Fundamente, gegeneinander abzustützen oder Wellen, in Maschinen, Geräten oder Bauteilen*  Wellen, *zueinander bewegliche Teile, insbesonders Achsen und Kurzfassung:* **Kurzfassung:** Lagerungen haben die Aufgabe relative wechselnde, Richtung und Wirkungsweise auf mehrere Lager  $\overline{u}$ Maschinen, *Lagerungen haben die Aufgabe relative*  statische Geräten übertragen. Meist werden oder *zu führen und die dabei*  oder umlaufende, Bauteilen ihrer фþ

*den Konstrukteur von Getrieben ZPS.* den Konstrukteur von Getrieben **ZPS** Teil von der Integrierung der Intelligenz des System für *Teil von der Integrierung der Intelligenz des System für Das Expertensystem für die Auswahl der Wälzlager* Expertensystem für die Auswahl der Wälzlager gegeben. *Expertensystem für die Auswahl der Wälzlager gegeben. In diesem Beitrag ist die*  In diesem Das Expertensystem für die Auswahl der Wälzlager ist ein Beitrag ist die Darstellung des entwickelten *Darstellung des entwickelten* 

Schlüsselwörter: Wälzlagerart *Wälzlagerart Schlüsselwörter: Expertensystem, Auswahl der*  Expertensystem Auswahl der

### **1. EINLEITUNG 1. EINLEITUNG**

wird von drei Gruppe den Programmmodule beschrieben: Getriebe entwickelte. An wird von drei Gruppe den Getriebe entwickelte. Dieses Programmsystem (Bild 1) Programmsystem Programmsystem für Berechnung der Bauteile von An der Fakultät für Maschinenbau Niš wird ein der Fakultät  $\ddot{\rm{E}}$ iùr Dieses Programmsystem (Bild 1) Berechnung der Bauteile Maschinenbau Programmmodule beschrieben:  $\rm \stackrel{NS}{NS}$ prim  $\operatorname{uou}$  $\sin$ 

- 1. Die Programmmodule für Berechnung der Elemente für der Übersetzung der Leistung, für der Ubersetzung der Leistung, Die Programmmodule für Berechnung der Elemente
- $\sim$ 2. die Programmmodule für Berechnung der Elemente die Programmmodule für Berechnung der Elemente für der Drehbewegung. für der Drehbewegung,
- 3. 3. die Programmmodule für Auswahl und Berechnung die Programmmodule für Auswahl und Berechnung der Welle-Nabe-Verbindung. der Welle-Nabe-Verbindung.

Niit wellenverbindungen, Stift- und Bolzenverbindungen und Module für Preßverbindungen. Preßverbindungen. wellenverbindungen, Stift- und Bolzenverbindungen und Längskeilverbindungen, Längskeilverbindungen, Paßfederverbindungen, Zahn-Verbindungen Verbindungen und die Berechnung der Programmmodule für Programmmodule für die Auswahl der Welle-Nabe-Welle und Wälzlager, und in der Dritten die Welle Gruppe sind die Programmmodule für Berechnung der Gruppe sind die Programmmodule für Berechnung der Zahnriementriebe und Reibräder umfasst. In der zweiten Zahnriementriebe und Reibrä Schneckenradpaar, Schneckenradpaar, Kettentriebe, Flach-, Keil- und Module für Berechn Mit erster Gruppe der Programmmodule werden die erster Gruppe der Programmmodule pun Berechnung der Stirn- und Wälzlager, pun Kettentriebe, ung der Stirn- und Kegelräder,  $\ddot{d}$ ie Paßfederverbindungen, und in die Auswahl der der umfasst. In der zweiten Flach-Berechnung der Welle-Nabe-Dritten werden die Keil-Kegelräder, Zahnpun  $\ddot{d}$ der

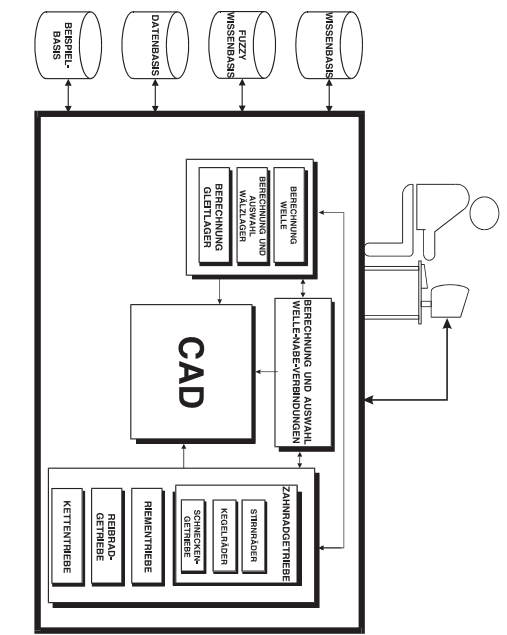

### Bild 1. Aufbau eines Programmsystem ZPS *Bild 1. Aufbau eines Programmsystem ZPS*

Berechnung der Wälzlager von SKF CADalog Berechnung der Wälzlager von SKF CADalog. Berechnung Berechnung der Welle ZPS5 Expertensystems ZPS\_LEZ/ES, das Modul für Getrieben ZPS. Bild 2 zeigt Getrieben Intelligenz des System für den Konstrukteur von Intelligenz ZPS\_LEZ/ES ist ein Teil von der Integrierung der Das Expertensystem für die Auswahl der Das Expertensystem für die Auswahl der Wälzlager Expertensystem für die Auswahl der Wälzlager gegeben. Expertensystem für die Auswahl der Wälzlager gegeben. In diesem Beitrag ist die Darstellung des entwickelten Expertensystems ZPS\_LEZ/ES ist ein Teil von der Integrierung In diesem Beitrag ist die Darstellung des entwickelten ZPS. des der Welle Bild 2 System  $ZPS$ LEZ/ES, ZPS5 und das zeigt für den Konstrukteur die die Verbindunge das und das Modul für das Verbindunge Modul Modul Wälzlager πoν der das Eur Eur

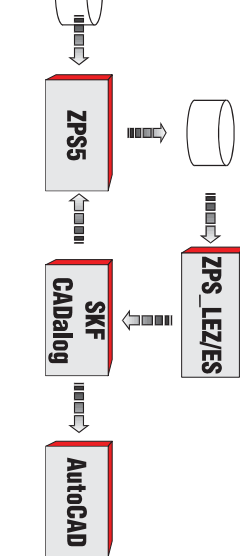

Bild 2. Verbindungen der Module für die Berechmung und *Bild 2. Verbindungen der Modu Auswahl der Wälzlager und das Modul für Berechnung*  Auswahl der Wälzlager und das Modul für Berechnung *der Welle le für die Berechnung und* 

### 2. AUSWAHL DER WÄLZLAGERART **2. AUSWAHL DER WÄLZLAGERART**

Maschinen, normalen Anforderungen, z.B. bei Getrieben, normalen Anforderungen, z.B. bei Getrieben, Motoren, wartungsfreie und betriebssichere wartungsfreie und betrie bevorzugt bevorzugt. Wälzlager werden für möglichst Drehzalen und Belastungen Drehzalen und Belastunge Wellen auf. Gleitlager werden für Lagerungen mit hohen Wellen auf. Gleitlager werden für Lagerungen mit hohen nehmen wie Gleitlager die Zapfen von Achsen oder nehmen wie Wälzkörper eine Wälzbewegung stattfinden. Wälzkörper eine Wälzbewegung stattfinden. Wälzlager gelagertem Teil erfolgt, und Wälzlager, bei denen durch gelagertem Teil erfolgt, denen eine Gleitbewegung zwischen Lager und denen der Art ihrer Bewegungsverhältnisse in Gleitlager, bei der Art ihrer Bewegungsverhältnisse in Gleitlager, bei Bauteile zu übertragen. Lager lassen sich einteilen nach Bauteile zu übertragen. Lager lassen sich einteilen nach Kräfte aufzunehmen und auf Fundamente, Gehäuse oder Kräfte aufzunehmen und auf Fundamente, Gehäuse oder abzustützen oder zu führen und die dabei auftretenden abzustützen oder zu führen und die dabei auftretenden Maschinen, Geräten oder Bauteilen gegeneinander bewegliche Teile, insbesonders bewegliche Teile, insbesonders Achsen und Wellen, in einzelne Lager, haben die Aufgabe relative einzelne Lager, haben die Au Lagerungen, Lagerungen, d.h. ein System von Lagern und auch eme  $d.h.$ Geräten Gleitlager die Zapfen von Achsen Gleitbewegung Wälzlager  $\ddot{e}$ oder Bauteilen System von und Wälzlager, bei denen durch bssichere Lagerungen bei n bei hoher Lebensdauer werden bei hoher fgabe relative zueinander zwischen Achsen und Wellen, in Lagem Lagerungen iùr gegeneinander Lebensdauer Lager zueinander Wälzlager qone pun möglichst **Motoren**. oder pun pel

usw. bevorzugt. usw. bevorzugt . Fahrzeugen, Ventilatoren, Werkzeugmaschinen, Pumpen Fahrzeugen, Ventilatoren, Werkzeugmaschinen, Pumpen

**ZdP** Diese internationaler Ebene internationaler Ebene. Diese Standardisierung erfolgt auf nationaler sowie auf ist, daß Wälzlager umfassend standardisiert sein müssen ist, daß Wälzlager umfassend standardisiert sein müssen. GPZ, ZKL, und andere) produziert. Voraussetzung dazu Fertigungsstraßen in Spezialbetrieben (SKF, FAG, RIV Fertigungsstraßen in Spezialbetrieben (SKF, FAG, RIV, Stückzahlen Stückzahlen auf teilweise automatisieren kostengünstig herzustellen, warden sie in sehr großen kostengünstig herzustellen, ward gegenüber der Gleitlager viel größer. Um sie dennoch gegenüber der Gleitlager viel größer. Um sie dennoch Bei Zahnradgetrieben, ist die Anwendung der Wälzlager Bei Zahnradgetrieben, ist di ZKL, und andere) produziert. Voraussetzung dazu Standardisierung erfolgt auf nationaler sowie auf  $\mathop{\mathrm{im}}$ teilweise e Anwendung der Wälzlager en sie in sehr großen automatisieren

Nadellager, Kegelrollenlager und Tonnenlager Nadellager, Kegelrollenlager und Tonnenlager. Grundformen Kugelalger, Grundformen  $\partial$ Je nach Art der Wälzkörper unterscheidet man die nach Art der Kugelalger, Wälzkörper Zylinderrollenlager, unterscheidet man Zylinderrollenlager, die

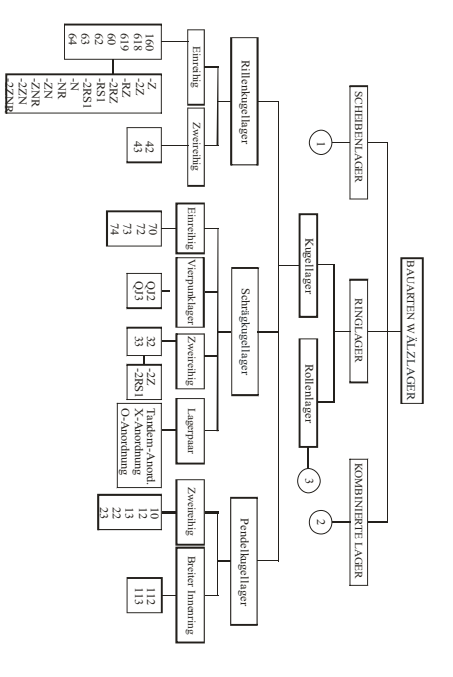

*Bild 3. Einteilung der Wälzlager*  Bild 3. Einteilung der Wälzlager

abgewogen werden müssen. abgewogen werden müssen. mehrere Faktoren berücksichtigt und gegeneinander mehrere Wälzlagerart lassen sich nicht aufstellen, da meist Wälzlagerart **Allgemein** Allgemein gültige Regeln lassen eine zwanglose Längverschiebung der Welle zu. lassen eine zwanglose Längverschiebung der Welle zu. Loslager dagegen können nur radiale belastet warden und Loslager dagegen können nur radiale belastet warden und aufnehmen, d.h. deren radiale und axiale Komponenten aufnehmen, d.h. deren radiale Lager. Festlager können Kräfte beliebiger Richtung Lager. Lagerkraft in Radial-(Quer-) Lager und Axial-(Lings-) Lagerkraft in Radial-(Quer-) Lager und Axial-(Lings-) Wälzlager Wälzlager lassen sich einteilen nach der Richtung der für bestimmte Lagerungsfälle besonders geeignet machen. für bestimmte Lagerungsfälle besonders geeignet machen. Jede Lagerart hat charakteristische Eigenschaften, die sie Jede Lagerart hat charakteristische Eigenschaften, die sie Festlager Faktoren lassen sich einteilen nach der Richtung der gültige lassen können Kräfte berücksichtigt  $Reschn$ sich nicht aufstellen, da fùr und axiale Komponenten. für die Auswahl der beliebiger<br>
Kichtung pun die gegeneinander Auswahl meist der

Reihen) (Bild 4). Reihen) (Bild 4). Rillenkugellager Rillenkugellager und Pendelrollenlager bestimmter Nadelkränze, Nadellager mit oder ohne Innerring, geringer geringer Querschnittshöhe gewählt werden (z.B. wenig Platz wenig Platz zur Verfügung Pendelrollenlager Pendelrollenlager in Frage. Wenn in radialer Richtung Rillenkugellager, Rillenkugellager, Zylinderrollenlager und Rillenkugellager, Rillenkugellager, für große Wellendurchmesser Wellendurchmesser Wellendurchmesser kommen Konstruktion bereits festgelegt. Für kleine Konstruktion Wälzlagers - meist der Bohrungsdurchmesser - durch die Wälzlagers – meist der Bohrungsdurchmesser – durch die In vielen Fällen ist ei  $\overline{u}$ Nadelkränze, vielen Fällen ist eine der Hauptabmessungen des Querschnittshöhe  $mz$ Nadellager bereits in Frage. Wenn in radialer Richtung Verfügung steht, pun für. ne der Hauptabmessungen des Pendelrollenlager Zylinderrollenlager  $\lim$ große<br>große kommen festgelegt. gewählt steht, müssen Lager mit oder ohne hauptsächlich müssen Lager mit Wellendurchmesser werden Für hauptsächlich bestimmter Innerring, kleine  $(E.B)$ pun

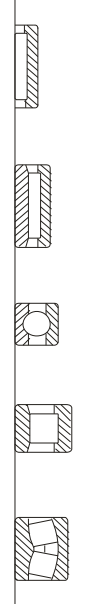

Bild 4. Wahl der Lagerart nach den Platzverhältnisse *Bild 4. Wahl der Lagerart nach den Platzverhältnisse* 

> Rollenlager höher belastet werden als Kugellager (Bild 5). Rollenlager höher belastet werde allgemeinen können bei gleichen äußeren Abmessungen allgemeinen können bei gleichen äußeren Abmessungen Bestimmung Bestimmung der Lagergröße ausschlaggebend. Im Die Größe der Belastung ist in erster Linie für Die Größe der Belastung ist in erster Linie für die der Lagergröße n als Kugellager (Bild 5). ausschlaggebend. die  $\frac{1}{2}$

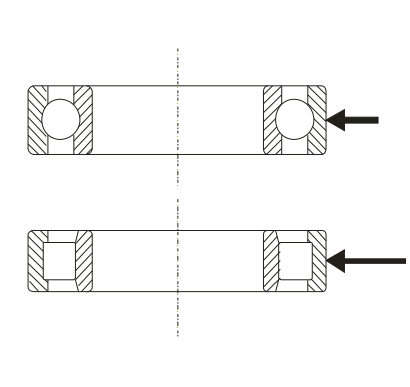

Bild 5. *Bild 5. Wahl der Lagerart nach den Belastung*  Wahl der Lagerart nach den Belastung

(Bauformen NU und N) und Zylinderrollenlager mit einem bordfreien Ring Wellendurchmessern häufig meist Kugellager, bei höheren Belastungen und größeren meist Kugellager, bei höheren Belastungen und größeren Bei Bei kleinen und mittleren Belastungen werden daher (Bautormen Zylinderrollenlager Wellendurchmessern häufig nur Rollenlager verwendet kleinen und NU und N) und Nadellager (ausgenommen mittleren Belastungen werden  $\mathop{\rm mm}\nolimits$ nur Rollenlager verwendet. emem Nadellager (ausgenommen bordfreien daher  $\mathrm{Ring}$ 

außer radialen auch axiale Belastungen aufnehmen außer radialen auch axiale Belastungen aufnehmen. werden (Bild 6.a). Alle übrigen Radiallagerarten können kombinierte Nadellager) können nur rein radial belastet werden (Bild 6.a). Alle übrigen Radiallagerarten können kombinierte Nadellager) können nur rein radial belastet

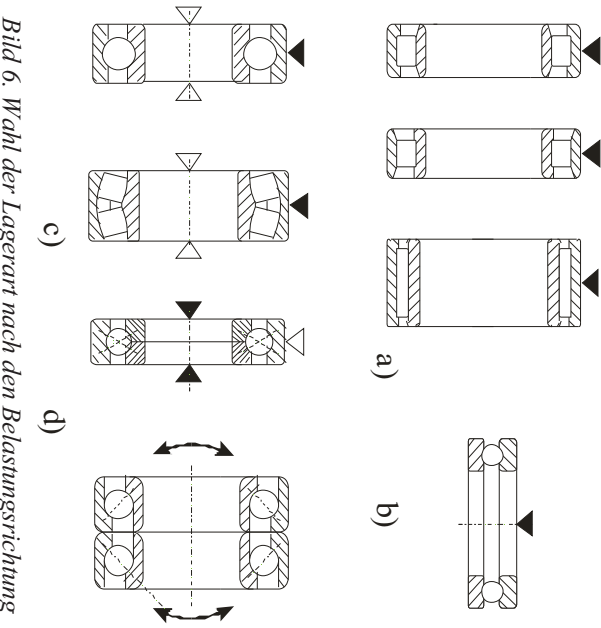

Bild 6. Wahl der Lagerart nach den Belastungsrichtung *Bild 6. Wahl der Lagerart nach den Belastungsrichtung* 

pun Radialbelastungen auf. Axialbelestungen bis zu einem gewissen Verhältnis auch Pendelrollenlager nehmen außer sehr für hohe Axialbelestungen in und ohne Laufscheiben) eignen sich für hohe werden. Axial-Zylinderrollenlager und -Nadellager (mit werden. Axial-Zylinderrollenlager und –Nadellager (mit zweiseitig wirkende Lager in beiden Richtungen belastet zweiseitig wirkende Lager in beiden Richtungen belastet Einseitig wirkende Lager können nur in einer Richtung, kleiner oder mittlere Belastungen kleiner oder mittlere Belastungen geeignet (Bild 6.b). Axial-Rillenkugellager sind nur für rein axial gerichtete Axial-Rillenkugellager sind nur für rein axial gerichtete, Radialbelastungen auf. Axialbelestungen bis zu einem gewissen Verhältnis auch Pendelrollenlager Axialbelestungen Einseitig wirkende Lager können nur in einer Richtung, omie Laufscheiben) eignen nehmen  $\Xi$ emer einer Richtung. Axialaußer geeignet (Bild 6.b). Richtung. sich sehr  $m<sub>1</sub>$  $\overline{\text{E}}$ Axialhohe hohe

Belastbarkeit eines Lagers ist sein Berührungswinkel  $\alpha$ Belastbarkeit eines Lagers ist sein Berührungswinkel und einer Axiallast zusammen. Wesentlich für die axiale und einer Axiallast zusammen. Wesentlich für die axiale Kombinierte Belastungen set Kombinierte Belastungen setzen sich aus einer Radiallast zen sich aus einer Radiallast

Bei Winkelring HJ) können ebenfals in gewissem Umfang zur verwendet daneben Schrägkugellager Belastung sich das Lager für axiale Belastungen. Bei kombinierte Je größer der Berührungswinkel ist, um so mehr eignet Einreihige Einreihige Schrägkugellager, Kegelrollenlager, Vierpunktlager und Axial-Pendelrollenlager in Frage Vierpunktlager un Bei überwiegender Axialbelastung kommen Aufnahme Aufnahme kombinierter Belastungen eingesetzt werden. Winkelring HJ) können ebenfals in gewissem Umfang zur Zylinderrollenlager (Bauformen NJ, NUP und NJ mit Zylinderrollenlager (Bauformen NJ, NUP und NJ mit verwendet (Bild 6.c). Pendelkugellager und daneben auch Rillenkugellag Schrägkugellager oder einreihige Kegelrollenlager, Belastung werden vor allem ein- und zweireihige sich das Lager für axiale Belastungen. Bei kombinierte Je größer der Berührungswinkel ist, um so mehr eignet überwiegender qone kombinierter Belastungen eingesetzt werden. werden vor (Bild Rillenkugellager<br>Rillenkugellager Schrägkugellager, d Axial-Pendelrollenlager in Frage. oder  $6.c.$ allem einreihige Axialbelastung er und Pendelrollenlager Pendelkugellager  $e^{1n}$ und Pendelrollenlager nnd zweiteihige Kegelrollenlager, Kegelrollenlager. kommen pun

Axialbelastungen auf Axialbelastungen auf. Pendelrollenlager Pendelrollenlager nehmen nur in einer Richtung Zylinderrollenlager der Bauform NJ und Axial-Zylinderrollenlager nehmen der **Bauform**  $m\overline{u}$  $\Xi$  $\overline{\mathbf{z}}$ einer pun Richtung Axial-

Frage. neben den ausgesprochenen Axiallagern auch geeignete von der Radiallast aufgenommen warden. Dafür kommen  $Wenn$ Radiallager, z.B. Rillenkugellager oder Vierpunktlager, in Radiallager, z.B. Rillenkugellager oder Vierpunktlager, in neben den ausgesprochenen Axiallagern auch geeignete von der Radiallast aufgenommen warden. Dafür kommen Axialbelastung groß ist, kann die Axiallast auch getrennt Axialbelastung groß ist, kann di Wenn bei kombinierteer Belastung der Anteil der bei kombinierteer Belastung e Axiallast auch getrennt der **Anteil** der

pun purs Bei Maschinen) den einen balligen Außenring und ermöglichen zusammen mit Lagersitzfläche im Gehäuse ausgleichen. Y-Lager haben montagebedingte Schifstellungen zwischen Axial-Rilenkugellager mit kugeligen Pendelkugellager, Radial- and Axial-Pendelrollenlager. Maschinen). Fluchtungsfehlern Fluchtungsfehlern den jeweiligen Gehäusen den Ausgleich von einen balligen Außenring und ermöglichen zusammen mit Lagersitzfläche im Gehäuse aus montagebedingte Schifstellungen zwischen Welle und und Unterlagscheiben können fertigungs- und Axial-Rilenkugellager mit kugeligen Gehäusescheiben Pendelkugellager, Radial- and sind winkelbewegliche Lager erforderlich: Bei Schiefstellungen der Welle gegenüber dem Gehäuse Schiefstellungen der Welle gegenüber dem Gehäuse jeweiligen Unterlagscheiben winkelbewegliche Gehäusen  $(\mathbf{Z}.\mathbf{B}.$ (z.B. bei landwirtschaftlicheen können bei den gleichen. Y-Lager haben Axial-Pendelrollenlager. Lager landwirtschaftlicheen fertigungs-Gehäusescheiben Ausgleich erforderlich: Welle und uολ pun

im Lager sind für hohe Drehzahlen am besten geeignet. Reibung und entsprechend geringer Wärmeentwicklung im Lager sind für hohe Drehzahlen am besten geeignet. Reibung und entsprechend geringer Wärmeentwicklung Betriebstemperatur begrenzt. Lagerarten mit niedrigen Betriebstemperatur begrenzt. Lagerarten mit niedrigen Die Drehzahl von Wälzlagern wird dirch die zulässige Die Drehzahl von Wälzlagern wird dirch die zulässige

mit sehr höherer Genauigkeit als normal erforderlich.  $(E.B.$ Für Wellen bei denen hohe Laufgenauigkeit verlangt wird Schrägkugellager sein. Schrägkugellager sein. Kegelrollenlager, Kegelrollenlager, Kreuzrollenlager und Axial- Schrägkugellager, Schrägkugellager, zweireihige Wälzlagern mit hoher Genauigkeit können einreihige Wälzlagern mit hoher Genauigkeit können einreihige mit sehr höherer Genauigkeit als normal erforderlich. Die Lagerungen mit sehr hohen Drehzahlen, sind Wälzlagern Lagerungen mit sehr hohen Drehzahlen, sind Wälzlagern (z.B. Werkzeugmaschinenspindeln), und meist auch für Für Wellen bei denen hohe Laufgenauigkeit verlangt wird Werkzeugmaschinenspindeln), und meist auch für Kreuzrollenlager zweireihige Zylinderrollenlager, Zylinderrollenlager, pun -Jaxal-Die

erster Linie Rillenkugellager gewählt. Bei besonderen Ansprüchen in dieser Hinsicht werden in von Wälzlagern für die Lagerauswahl eine Rolle spielen Haushalts- oder Büromaschmen, kann das Lautgeräusch In bestimmten Einbaufällen z.B. erster Linie Rillenkugellager gewählt. Bei besonderen Ansprüchen in dieser Hinsicht werden in von Wälzlagern für die Lage Haushalts- oder Büromaschinen, kann das Laufgeräusch In bestimmten Einbaufällen z.B rauswahl eine Rolle spielen. . bei Elektromotoren für bei Elektromotoren für

Wälzkörpern und Laufbahnen eine größere Steifigkeit als<br>Kugellager. autgrund vemachlössigt warden. Nur in wenigen Fällen  $(z.B.$  bei<br/> Arbeitsspindeln von Werkzeugmaschinen) ist die Die Wälzkörpern und Laufbahnen eine größere Steifigkeit als aufgrund der Berührungs Zylinderrollenlager Zylinderrollenlager oder Kegelrollenlager, haben Steifigkeit des Lagers von Bedeutung Steifigkeit des Lagers von Bedeutung. Rollenlager, z.B. Arbeitsspindeln von Werkzeugmaschinen) ist die vernachlössigt warden. Nur Wälzlager Wälzlager sind sehr klein und können meist Die elastischen Verformungen in einem belasteten elastischen der sind Verformungen Berührungsverhältnisse<br>Guihrungsverhältnisse sehr oder Werkzeugmaschinen) klein in wenigen Fällen (z.B. bei Kegelrollenlager, verhältnisse zwischen pun  $\Xi$ einem belasteten Rollenlager, z.B. können zwischen haben meist

einem Die gegenseitiges Längenänderungen der Welle infolge Wärmedehnungen Längenänderungen der Welle infolge Wärmedehnungen. gegenseitiges Verspannen der Lager, z.B. bei Achsrichtung Achsrichtung verschiebbar und verhindern ein einem Fest- und einem Loslager. Loslager sind in Die Lagerung einer Welle besteh Lagerung einer Welle besteht im allgemeinen Festund einem Verspannen verschiebbar Loslager. Loslager sind der pun t im allgemeinen aus Lager, verhindern  $Z.B.$ sne bei  $\overline{a}$  $\equiv$ 

> $(Z.B.$ mit einem bordfreien Ring (Bauformen NU und N) oder Passung erhalten (Bild 7). Passung erhalten (Bild 7). verwendet, muß einer der beiden Lagerringe eine lose verwendet, muß einer der beiden Lagerringe eine lose (z.B. Rillenkugellager, Pendelrollenlager) als Loslager Wälzkörpern und Laufbahn. Werden selbsthaltende Lager Wälzkörpern und Laufbahn. Axialverschiebungen nach beiden Richtungen zwischen Axialverschiebungen nach beiden Richtungen zwischen Nadellager Nadellager. Beide Lagerarten ermöglichen mit einem bordfreien Ring (Bauformen NU und N) oder Besonders geeignet als Loslager sind Zylinderrollenlager Besonders geeignet als Loslager sind Zylinderrollenlager Rillenkugellager, Pendelrollenlager) als Beide Werden selbsthaltende Lager Lagerarten ermöglichen Loslager

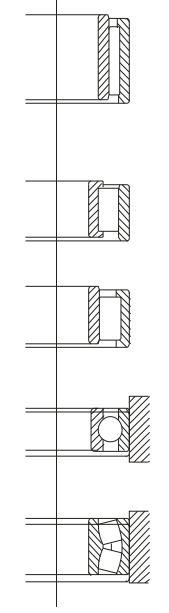

*Bild 7. Wahl der Lagerart nach dem Eignung für*  Bild 7. Wahl der Lagerart nach dem Eignung für <sub>U</sub>oslagerungen *Loslagerungen* 

Die Schrägkugellager,<br>(Bild 8). Schrägkugellager, Pendelkugellager, Pendelrollenlager) selbsthaltenden Lagerarten (Rillenkugellager, selbsthaltenden häufigern Ein- und Ausbau - leichter zu montieren als die häufigern Ein- und Ausbau – allem bei faster Passung für beide Lagerringe oder allem bei werden getrennt ein- und ausgebaut. Sie sind daherwerden getrennt ein- und ausgebaut. Sie sind daher – vor (Zylinderrollenlager, (Zylinderrollenlager, Nadellager, Kegelrollenlager) Die Ringe von nicht selbsthaltenden Lagern  $\mathrm{Ring}$ faster Passung für beide Lagerringe oder  $\text{UON}$ Pendelkugellager, Lagerarten nicht Nadellager, leichter zu montieren als die selbsthaltenden Pendelrollenlager) (Rillenkugellager, Kegelrollenlager) Lagern IΟΛ

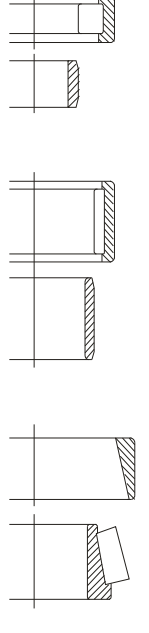

Bild 8. Wahl der Lagerart nach nach dem Eignung für *Bild 8. Wahl der Lagerart nach nach dem Eignung für Ein- und Ausbau*  Ein- und Ausbau

Matrixauswahl von SKF dargestellt (Tabelle 1), Matrixauswahl von SKF dargestellt (Tabelle 1). von Matrixauswahl gefunden. In disem Beitrag von Matrixauswahl ge Anweisunge für der Auswahl der Wälzlager in der Form Anweisunge für der Auswahl der Wälzlager in der Form In der Literatur und in zahlmässige Kataloge werden die In der Literatur und in zahlmässige Kataloge werden die funden. In disem Beitrag ist die ist die

*Tabelle 1.* 

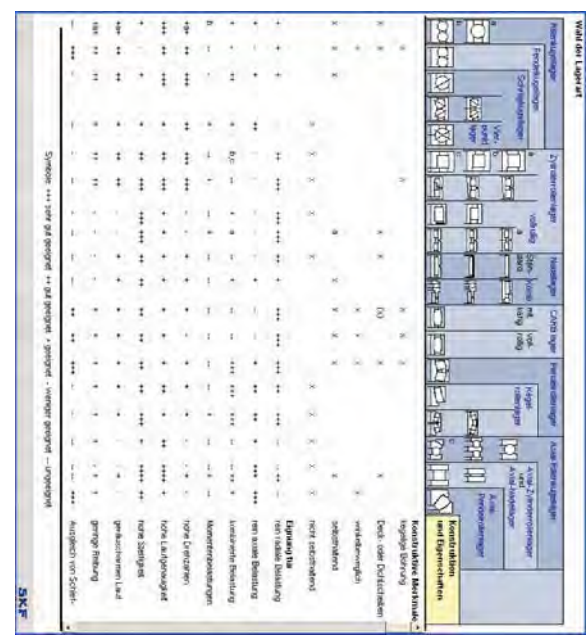

angepasst. Die Auswahl der Wälzlager wird nach den angepasst. Die Auswahl der Wälzlager wird nach den Expertensystem Expertensystem für der Auswahl der Wälzlager Die Matrixauswahl von SKF ist nach dem Bedarf von Die Matrixauswahl von SKF ist na für. der Auswahl ch dem Bedarf von der Wälzlager

smd:  $\overline{H}$ welche die Konstruktion von Wälzlagern charakterisieren Belastungen, Belastungen, kombinierte Belastungen, beschreiben, beschreiben, für: rein radiale Wälzlagem, Wälzlagern, die Zweckmässigkeit der Wälzlagern In zweite Gruppe gehören die Eigenschaften von Dichtscheiben, selbsthaltend, möglichkeit getrennt. Dichtscheiben, selbsthaltend, möglichkeit getrennt. sind: kegelige Bohrung, besitzung Deck- und welche die Konstruktion von Wälzlagern charakterisieren Wälzlagern gemacht. In der Gruppe den Charakteristika Wälzlagern gemacht. In der Konstruktion bezüglich nach den Charakteristika von Konstruktion bezüglich nach den Charakteristika von zweite kegelige **Quappe** für: rein radiale Belastungen, die Bohrung, Zweckmässigkeit gehören die kombinierte Gruppe den Charakteristika besitzung Belastungen, rein axiale Eigenschaften der Deck-Belastungen, rein axiale Wälzlagern  $UOA$ pun

axiale Verschiebbarkeit innerhalb des Lagers. axiale Verschiebbarkeit innerhalb des Lagers. Reibung, Schiefstellung, Festlagerung, Reibung, Schiefstellung, Festlagerung, Lo Genauigkeit, Genauigkeit, hohe Steifigkeit, ruhig Arbeit, gering Momentenbelastungen Momentenbelastungen, hohe Drehzahlen, hohe hohe Steifigkeit, ruhig hohe Drehzahlen, Loslagerung und Arbeit, slagerung und gering hohe

 $\Delta \rm{ls}$ Wälzlagern wird die fünfteilig Skale nach VDI 2225 mit dem Werte von 0 bis 4 genutzt (Tabelle 2). dem Werte von 0 bis 4 genutzt (Tabelle 2). Wälzlagern wird die fünfteilig Als Basis für die Auswertung der Charakteristika von Basis für die Auswertung der Charakteristika von Skale nach VDI 2225 mit

### *Tabelle 2.*  Tabelle 2.

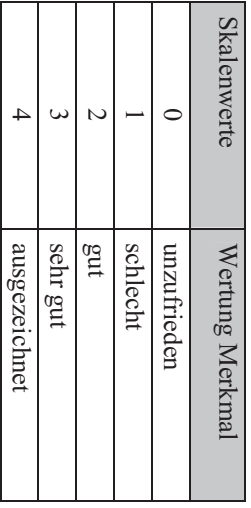

Expertensystem eingefügt (Tabelle 3). Expertensystem eingefügt (Tabelle 3). wird die Matrixauswahl von SKF wird die Matrixauswahl von SKF dem Bedarf von Mit der Anwendung der fünfteilige Skala nach VDI 2225, Mit der Anwendung der fünfteilige Skala nach VDI 2225, dem Bedarf von

### *Tabelle 3.*

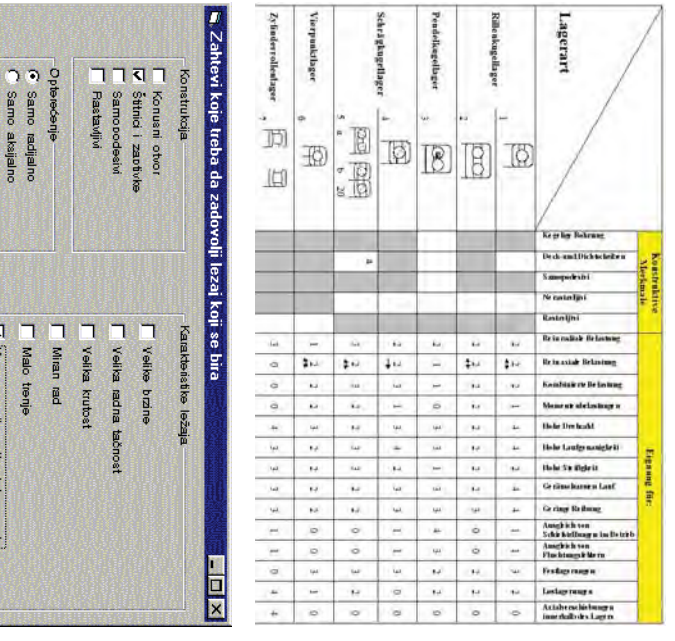

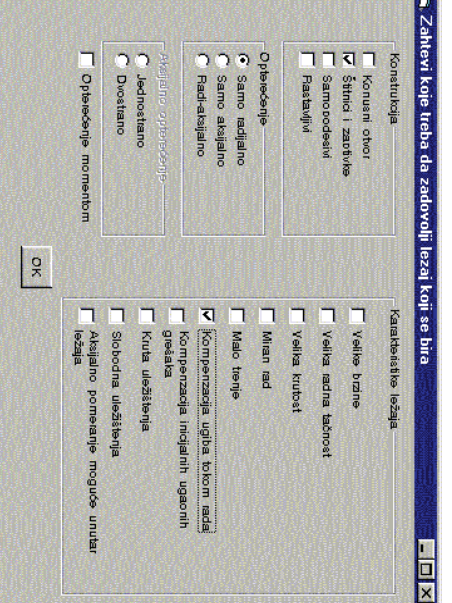

Bild 9. Benutzeroberfläche für deftenirung von *Bild 9. Benutzeroberfläche für defienirung von*  Wunscheigenschaften von Wälzlager *Wunscheigenschaften von Wälzlager* 

> der defienirung von Wunscheigenschaften von Wälzlager. defienirung von Wunscheige Wälzlagern. Bild 9 zeigt die Benutzeroberfläche für Konstrukteur definiert benötigte Merkmale den Standardwerten der Wellendurchmeser an. Weiter, der Standardwerten der Wellendurchmeser an. Weiter, der der Lager. Danach, der Ko erforderlicher Wellendurchmesser und die Belastungen erforderlicher Wellendurchmesser und die Belastungen In dem Modul für Berechnung der Welle ergibt sich In dem Modul für Berechnung der Welle ergibt sich Wälzlagern. Konstrukteur Lager. Bild 9 zeigt die Benutzeroberfläche Danach, definiert der benötigte nschaften von Wälzlager. Konstrukteur nstrukteur nimmt die **Merkmale** property den **Tür** die

### **3. EXPERTENSYSTEM FÜR DIE AUSWAHL**  3. EXPERTENSYSTEM FÜR DIE AUSWAHL DER WÄLZLAGERART **DER WÄLZLAGERART**

Sprache Smalltalk. Inteligenz sind PROLOG, LISP und die objektorientierte Die wichtigsten Programmersprachen Die größerer Expertensysteme überhaupt erst ermöglichen größerer Expertensysteme überhaupt erst ermöglichen. den Entwicklungsaufwand verringen und die Entwicklung den Entwicklungsaufwand verringen und die Entwicklung spezielle Sprachen und Werkzeuge eingesetzt werden, die spezielle Sprachen und Werkzeuge eingesetzt werden, die Um intelligente Systeme zu implementieren, Um intelligente Systeme zu implementieren, können Sprache Smalltalk. Inteligenz sind PROLOG, LISP und die objektorientierte wichtigsten Programmersprachen der Künstlichen der Künstlichen können

Expertensystem-Schale. Expertensystem-Schale. ein automatisches Hilfemodul. Bild 10 zeigt die en Außerdem enthalten Schalen im allgemeinen Module zur<br>Erstellung der Benutzerschnittstelle (user interface) und Erstellung der Benutzerschnittstelle (user interface) und Außerdem enthalten Schalen im allgemeinen Module zur Konstruktion abzuarbeiten komponente), zu testen und das Wissen während der in das System zu bringen (Wissenakquisitions- Ħ verwendet. Dies sind Programme, die es erlauben, Wissen verwendet. Dies sind Programm Expertensystemen sogenannte Expertensystem-Schalen einer KI-Sprache werden bei der Erstellung von einer KI-Sprache Anstelle der Implementierun komponente), zu testen und das Wissen während Expertensystemen Anstelle der Implementierung in einer klassischen oder Konstruktion das automatisches System abzuarbeiten sogenannte  $\overline{\mathfrak{m}}$ Hilfemodul. werden bringen bei g in einer klassischen oder e, die es erlauben, Wissen Expertensystem-Schalen der Erstellung (Inferenzkomponente). (Inferenzkomponente). Bild (Wissenakquisitions- $\overline{0}$ zeigt l der  $\alpha$ die

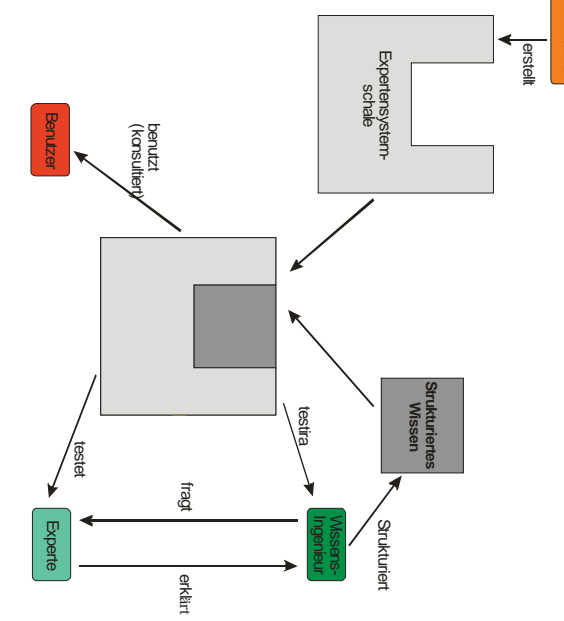

Bild 10. Entwicklung eines Expertensystems *Bild 10. Entwicklung eines Expertensystems* 

Darüber hinaus wird eine Hierarchisierung von und gültige Wertebereiche eingeschränkt werden können. und gültige Wertebereiche eingeschränkt werden können. Bedingungen Bedingungen, über die die Eigenschaftswerte hergeleitet Objektklasse sind ihre Eigenschaften sowie Regeln Objektklasse sind ihre Eigenschaften sowie Regeln und von konkreten Werten. von konkreten Werten. Definition eines Objekts und Instanzen zur Speicherung Definition eines Objekts und Instanzen zur Speicherung Wesensmerkmale zu unterscheiden: Klassen zur der Betrachtung von Objekten sind zwei der CLIPS wird das Wissen durch Objekte repräsentiert. Bei das objektorientierte Programmierung unterstützen. das objektorientierte Prog mit Hilfe von Expertensystemschale CLIPS entwickelt, mit Hilfe von Expertensystemschale CLIPS entwickelt, Das Expertensystem für die Auswahl der Wälzlager ist Das Expertensystem für die Auswahl der Wälzlager ist Darüber Wesensmerkmale CLIPS wird das Wissen durch Objekte repräsentiert. Bei **Betrachtung** hinaus über die die Eigenschaftswerte hergeleitet piiw 12  $UON$ unterscheiden: Wesentliche eme Wesentliche Merkmale einer rammierung unterstützen. Im Objekten Hierarchisierung Merkmale Klassen puis einer ZWel pun mon  $mz$  $\overline{u}$ 

werden können. Objektklassen in Objektunterklassen unterstützt, wobei werden können. Eigenschaften einer Klasse an eine Unterklasse vererbt Eigenschaften einer Klasse an eine Unterklasse vererbt Objektklassen in Objektunterklassen unterstützt, wobei

### 3.1. Organisation des Wissens über die Wälzlager **3.1. Organisation des Wissens über die Wälzlager**

Kombinirte Lagern gemacht (Bild 3).<br>Kombinirte Lagern gemacht (Bild 3).  $ImZ$ ist, daß ist das Wissen über die Wälzlager gut strukturiert. Kombinirte Lagern gemacht (Bild 3). Konstruktion Konstruktion auf Ringlagern, Scheibenlagern und Wälzlagern wurde Wälzlagern wurde zunächst Unterteilung nach dem Zur systematischen Darstellung ist, daß ist das Wissen über die Wälzlager gut strukturiert. Voraussetzung für einen effektiven Einsatz des Systems Voraussetzung für einen effek systematischen auf Ringlagern, Darstellung die unterschied<br>zunächst Unterteilung nach tiven Einsatz des Systems die unterschiedlichen Scheibenlagern unterschiedlichen dem pun

Mit Unterklassen. Unterklassen. Klassifizierung Klassifizierung der Wälzlager auf Klassen und Mit Unterteilung der Wälzlag Unterteilung der der Wälzlager Wälzlager  $\mathop{\mathrm{int}}$ er ermächtigt die ermächtigt Klassen pun die

oder Anweisungen) Attributen (bzw. Daten) und Methoden (bzw. Funktionen Die oder Anweisungen) Attributen (bzw. Daten) und Methoden (bzw. Funktionen Die Objekte (Instanzen Objekte (Instanzen einer Klasse) bestehen aus einer Klasse) bestehen aus

(Slots) beschreiben warden: (Slots) beschreiben warden: Lager ist die Superklasse, die mit den nächsten Attributen Lager ist die Superklasse, die mit den nächsten Attributen

 $(no)$ Lebensdauer, (n) Drehzahl und (d) Bohrungsdurchmesser Reibung, (ugib) Schiefstellung, (kul) Festlagerung, (sul) Hohe Geeignet für Axiale Belastungen, (smeraks) Richtung getrennt, (rad) Geeignet für Radiale Belastungen, (aks) Dichtscheiben, Lebensdauer, (n) Drehzahl und (d) Bohrungsdurchmesser. Radiale Radiale Belastungen, (Fa) Axiale Belastungen, (Kh) Loslagerung Loslagerung und (map) Axiale Verschiebbarkeit, (Fr) Reibung, (ugib) Schiefstellung Hohe Steifigkeit, (mirad) Ruhig Arbeit, (tr) Gering (brz) Hohe Drehzahlen, (tac) Hohe Genauigkeit, (brz) Hohe Drehzahlen, (tac) Hohe Genauigkeit, (krut) Belastungen, (mom) Geeignet für Moment Belastungen, Belastungen, (mom) Geeignet für Moment Belastungen, Axiale Belastungen, (radaks) Geeignet für Kombinietre Axiale Belastungen, (radaks) Geeignet für Axiale Belastungen, (smeraks) Richtung getrennt, (rad) Geeignet für Ra Dichtscheiben, (pod) selbsthaltend, (rast) möglichkeit (kon) kegelige Bohrung, (zapt) besitzung Deck- und kegelige Bohrung, (zapt) besitzung Deck-Steifigkeit, rung und (map) Axiale Verschiebbarkeit, Belastungen,  $(Fa)$  Axiale Belastungen, (pod) selbsthaltend, (mirad) Ruhig Arbeit, (tr) Gering Geeignet für Kombinietre , (kul) Festlagerung, (sul) diale Belastungen, (aks) Belastungen, (Kh)  $(1381)$ möglichkeit  $(\text{max})$ pun  $E$ 

 (slot d (create-accessor read-write)) (slot n (create-accessor read-write)) (slot Lh (create-accessor read-write)) (slot Fa (create-accessor read-write)) (slot Fr (create-accessor read-write)) (slot map (create-accessor read-write)) (slot sul (create-accessor read-write)) (slot kul (create-accessor read-write)) (slot ugao (create-accessor read-write)) (slot ugib (create-accessor read-write)) (slot tr (create-accessor read-write)) (slot mirad (create-accessor read-write)) (slot krut (create-accessor read-write)) (slot tac (create-accessor read-write)) (slot brz (create-accessor read-write)) (slot mom (create-accessor read-write)) (slot radaks (create-accessor read-write)) (slot smeraks (create-accessor read-write)) (slot aks (create-accessor read-write)) (slot rad (create-accessor read-write)) (slot rast (create-accessor read-write)) (slot pod (create-accessor read-write)) (slot zapt (create-accessor read-write)) (slot kon (create-accessor read-write)) (defclass LEZAJ (is-a USER) (role concrete) (defclass LEZAJ (is-a USER) (role concrete) (slot n (create-accessor read-write)) (slot Lh (create-accessor read-write)) (slot Fa (create-accessor read-write)) (slot Fr (create-accessor read-write)) (slot map (create-accessor read-write)) (slot sul (create-accessor read-write)) (slot kul (create-accessor read-write)) (slot ugao (create-accessor read-write)) (slot ugib (create-accessor read-write)) (slot tr (create-accessor read-write)) (slot mirad (create-accessor read-write)) (slot krut (create-accessor read-write)) (slot tac (create-accessor read-write)) (slot brz (create-accessor read-write)) (slot mom (create-accessor read-write)) (slot radaks (create-accessor read-write)) (slot smeraks (create-accessor read-write)) (slot aks (create-accessor read-write)) (slot rad (create-accessor read-write)) (slot rast (create-accessor read-write)) (slot pod (create-accessor read-write)) (slot zapt (create-accessor read-write)) (slot kon (create-accessor read-write))

PRST PRST PRST\_KUGLICNI\_LEZAJ\_RAD\_DODIR ist die Klasse PRSTENI\_LEZAJ, und die Klasse Klasse PRST\_KUGLICNI\_LEZAJ ist die Unterklasse von der Unterklasse von der Klasse LEZAJ. Weiter, die Klasse Unterklasse von der Klasse LEZAJ. Weiter, die Klasse gegeben, die Klasse PRSTEN gegeben, Auf Grund der Aufteilung der Lager, die in Bild 3 Auf Grund der Aufteilung der Lager, die in Bild 3 KUGLICNI\_LEZAJ\_RAD\_DODIR  $\begin{array}{ll}\n\text{KUGLICNI} & \text{LEZA} \text{ ist die Untetklasse von der \\
\hline\n\end{array}$ die PRSTENI LEZAJ, Klasse PRSTENI LEZAJ, die I\_LEZAJ, die ist die pun die ist. ist die Klasse die

 $\check{ }$ 

Weise beschreibt: Weise beschreibt: usw. Die Klasse PRSTENI\_LEZAJ wird auf folgende usw. Die Klasse PRSTENI\_LEZAJ wird auf folgende Unterklasse von der Klasse PRST\_KUGLICNI\_LEZAJ Unterklasse von der Klasse PRST\_KUGLICNI\_LEZAJ

 (slot oc\_samopodesivi (create-accessor read-write)) (slot oc\_stitnici (create-accessor read-write)) (slot oc\_konusni\_otvor (create-accessor read-write)) (defclass PRSTENI\_LEZAJ (is-a LEZAJ) (role concrete) (slot oc\_samopodesivi (create-accessor read-write))<br>(slot oc\_rastavljivi (create-accessor read-write)) (slot oc\_stitnici (create-accessor read-write)) (slot oc\_konusni\_otvor (create-accessor read-write)) defclass PRSTENI\_LEZAJ (is-a LEZAJ) (role concrete)

(slot o $c$ \_samo\_radijalno\_opterecenje (create-accessor readwrite))<br>write) (slot oc\_samo\_radijalno\_opterecenje (create-accessor read- (slot oc\_rastavljivi (create-accessor read-write))

(slot o $c$ \_samo\_aksijalno\_opterecenje (create-accessor readwrite))<br>write)) (slot oc\_samo\_aksijalno\_opterecenje (create-accessor read-

(slot oc\_veliki\_broj\_obrtaja (create-accessor read-write)) (slot oc\_veliki\_broj\_obrtaja (create-accessor read-write)) (slot oc\_opterecenje\_momentom (create-accessor read-write)) (slot oc\_radiaksijalno\_opterecenje (create-accessor read-write)) (slot oc\_smer\_aksijalnog\_opt (slot o $\alpha$  radiaksijalno opterecenje (create-accessor read-write))<br>(slot o $\alpha$  opterecenje momentom (create-accessor read-write)) (slot oc\_smer\_aksijalnog\_opt (create-accessor read-write)) (create-accessor read-write))

 (slot oc\_velika\_krutost (create-accessor read-write)) (slot oc\_velika\_radna\_tacnost (c (slot oc\_velika\_krutost (create-accessor read-write)) (slot oc\_velika\_radna\_tacnost (create-accessor read-write)) reate-accessor read-write))

 (slot oc\_malo\_trenje (create-accessor read-write)) (slot oc\_miran\_rad (create-accessor read-write)) (slot oc miran rad (create-accessor read-write))<br>(slot oc malo\_trenje (create-accessor read-write))<br>(slot oc\_malo\_trenje (create-accessor read-write))<br>(slot oc\_kompenzacija\_ugiba (create-accessor read-write))

(slot oc\_kompenzacija\_ugaonih\_gresaka (create-accessor readwrite)<br>write)) (slot oc\_kompenzacija\_ugaonih\_gresaka (create-accessor read- (slot oc\_kompenzacija\_ugiba (create-accessor read-write))

(slot o $c$  slobodna ulezistenja (create-accessor read-write))<br>(slot o $c$  aksijano pomeranje umutar lezaja (create-accessor<br>read-write)) (slot oc\_aksijano\_pomeranje\_unutar\_lezaja (create-accessor (slot oc\_slobodna\_ulezistenja (create-accessor read-write)) (slot oc\_kruta\_ulezistenja (slot oc\_kruta\_ulezistenja (create-accessor read-write)) (create-accessor read-write))

 $\smile$  (slot oc\_IPS (create-accessor read-write)) (slot oc\_IPS (create-accessor read-write))

läßt sich für der Rillenkugellager beschreiben als: läßt sich für der Rillen für alle Wälzlager geformiert. Zum Beispiel, die Instanz für alle Wälzlager geformiert. Zum Beispiel, die Instanz Nach der Matrixauswahl (Tabelle 3) wird die Instanzen Nach der Matrixauswahl (Tabelle 3) wird die Instanzen kugellager beschreiben als:

 (oc\_stitnici 1) (oc\_konusni\_otvor 0) (JKL of JEDNOREDI\_KL (JKL of JEDNOREDI\_KL  $($ oc\_stitmici 1) (oc\_konusni\_otvor 0)

 (oc\_samopodesivi 0)  $(0.00000000000000)$ 

 (oc\_rastavljivi 0) (oc\_rastavljivi 0)

 (oc\_samo\_radijalno\_opterecenje 2) (oc\_samo\_radijalno\_opterecenje

(oc\_samo\_aksijalno\_opterecenje 2)

 $\widehat{\mathcal{S}}$ samo\_aksijalno\_opterecenje  $\ddot{9}$ 

 (oc\_smer\_aksijalnog\_opt 2)  $\overline{\text{co}}$ smer\_aksijalnog\_opt 2)

 (oc\_radiaksijalno\_opterecenje 2) (oc\_radiaksijalno\_opterecenje 2)

 (oc\_opterecenje\_momentom 1) (oc\_opterecenje\_momentom 1)

 (oc\_velika\_radna\_tacnost 4) (oc\_veliki\_broj\_obrtaja 4)  $(oc\_velika\_radna\_tacnost 4)$ (oc\_veliki\_broj\_obrtaja 4)

 (oc\_velika\_krutost 2)  $\overline{\text{co}}$ velika krutost 2)

 (oc\_miran\_rad 4)  $\widehat{\mathcal{S}}$ 

 (oc\_malo\_trenje 4)  $\overline{\text{co}}$  $\frac{1}{2}$  miran\_rad 4)<br> $\frac{1}{2}$  malo\_trenje 4)

 (oc\_kompenzacija\_ugiba 1)  $($ <sub>c</sub> kompenzacija ugiba

 (oc\_kompenzacija\_ugaonih\_gresaka 1) (oc\_kompenzacija\_ugaonih\_gresaka 1)

 (oc\_slobodna\_ulezistenja 2) (oc\_kruta\_ulezistenja 3) (oc\_kruta\_ulezistenja 3)

(oc\_slobodna\_ulezistenja 2)

 (oc\_aksijano\_pomeranje\_unutar\_lezaja 0)  $\overline{\text{co}}$ aksijano pomeranje unutar lezaja 0)

 (oc\_IPS 011)  $($ oc\_PS 011)

Wälzlager definierte werden. [KAR\_LEZAJA], in der erwünschte Eigenschafte von von Belastungen den Lagern enthalt und liest die Instanz von Belastungen den Lagern enthalt und liest die Instanz Module ZPS5 für Berechnung der Welle, die die Daten Module ZPS5 für Berechnung Expertensystem ZPS\_LEZ/ES liest die Datei aus der Expertensystem ZPS\_LEZ/ES liest die Datei aus der Wälzlager definierte werden [KAR\_LEZAJA], in der erwünschte der Welle, die die Daten Eigenschafte **UOA** 

(defrule ucitaj-instance (defrule ucitaj-instance

 (initial-fact) (declare (salience 1000)) (initial-fact) (declare (salience 1000))

(load "c:\\fzclp604\\milcic\\lezaj\\lezajkII.clp")<br>(load "c:\\fzclp604\\milcic\\lezaj\\lezajkII.clp")<br>(load "c:\\fzclp604\\milcic\\lezaj\\lezajkI2.clp") (load "c:\\fzclp604\\milcic\\lezaj\\lezaj}\czajkl3.ch") (load "c:\\fzclp604\\milcic\\lezaj\\lezajkl3.clp") (load "c:\\fzclp604\\milcic\\lezaj\\lezajkl2.clp") (load "c:\\fzclp604\\milcic\\lezaj\\lezajkl1.clp")  $\sqrt{2}$ 

(bind ?krut (send [KAR\_LEZAJA] get-krut))<br>
(bind ?mirad (send [KAR\_LEZAJA] get-mirad))<br>
(bind ?tr (send [KAR\_LEZAJA] get-up<br>
(bind ?tr (send [KAR\_LEZAJA] get-up<br>
(bind ?tgp) (send [KAR\_LEZAJA] get-ugib))<br>
(bind ?tgp) (sen die punq) (bind getrennt) gemacht werden. getrennt) gemacht werden. Deck- und Dichtscheiben, selbsthaltend, möglichkeit Deck- und Dichtscheiben, selbsthaltend, möglichkeit Konstruktionseigesschaften (kegelige Bohrung, Besitzung Konstruktionseigesschaften die Auswahl mögliche Lagern welche Erfüllungen Die Wissenbasis ist so ausgebildet, daß auf dem Beginn Die Wissenbasis ist so ausgebildet, daß auf dem Beginn  $\checkmark$  (close) . . (assert (Fa ?FaA)) (assert (Fr ?FrA)) (bind ?Lh (read lezA)) (bind ?n (read lezA)) (bind ?dA (read lezA)) (bind ?iv (read lezA)) (bind ?FaA (read lezA)) (bind ?FrA (read lezA)) (open "c:\\vb5\\LEZA" lezA "r")  $(\sigma_{\rm per}^{\rm per}$  "c:\\vb5\\LEZA" lezA "r")  $\sqrt{\frac{1}{2}}$ (defrule cita\_opt\_A (declare (salience 100))  $\checkmark$ . .  $((\text{qdsz}, \text{qdsz})$ (assert (zapt ?zapt)) (assert (kon ?kon)) (assert (kon ?kon)) (bind ?map (send [KAR\_LEZAJA] get-map)) (bind ?sul (send [KAR\_LEZAJA] get-sul)) (bind ?kul (send [KAR\_LEZAJA] get-kul)) (bind ?ugao (send [KAR\_LEZAJA] get-ugao)) (bind ?ugib (send [KAR\_LEZAJA] get-ugib)) (bind ?tr (send [KAR\_LEZAJA] get-tr)) (bind ?mirad (send [KAR\_LEZAJA] get-mirad)) (bind ?krut (send [KAR\_LEZAJA] get-krut)) (bind ?smeraks (send [KAR\_LEZAJA] get-smeraks))<br>(bind ?mom (send [KAR\_LEZAJA] get-mom))<br>(bind ?brz (send [KAR\_LEZAJA] get-brz))<br>(bind ?tae (send [KAR\_LEZAJA] get-brz))<br>(bind ?tae (send [KAR\_LEZAJA] get-brz)) (bind ?tac (send [KAR\_LEZAJA] get-tac)) (bind ?brz (send [KAR\_LEZAJA] get-brz)) (bind ?mom (send [KAR\_LEZAJA] get-mom)) (bind ?smeraks (send [KAR\_LEZAJA] get-smeraks)) (bind ?radaks (send [KAR\_LEZAJA] get-radaks)) (bind ?aks (send [KAR\_LEZAJA] get-aks)) (bind ?aks (send [KAR\_LEZAJA] get-aks)) (bind ?rad (send [KAR\_LEZAJA] get-rad)) (bind ?rad (send [KAR\_LEZAJA] get-rad)) (bind ?pod (send [KAR\_LEZAJA] get-pod))<br>(bind ?rast (send [KAR\_LEZAJA] get-rast))<br>(bind ?rast (send [KAR\_LEZAJA] get-rast)) (bind ?rast (send [KAR\_LEZAJA] get-rast)) (bind ?pod (send [KAR\_LEZAJA] get-pod)) (bind ?zapt (send [KAR\_LEZAJA] get-zapt)) (bind ?kon (send [KAR\_LEZAJA] get-kon)) (bind ?kon (send [KAR\_LEZAJA] get-kon)) (load-instances "c:\\fzclp604\\milcic\\lezaj\\lez\_ins3.ins") (load-instances "c:\\fzclp604\\milcic\\lezaj\\lez\_ins3.ins")  $(load\text{-instance's "c:\text{\textbackslash}Eclp604}\text{\textbackslash}minic:\text{\textbackslash}lexaj:\text{\textbackslash}lex\_ins'.ins'.$  $($ load-instances "c:\\fzclp604\\milcic\\lezaj\\lez $\sim$ ins2.ins")  $(load\text{-}instance\text{-}l\cdot\text{-}N\text{-}Eq04\text{/}l\cdot\text{-}inic\text{-}Nlezaj\text{/}l\cdot\text{-}les\_ins\text{-}insi\text{-}inis$  $(\text{load-instantes "c:\rangle\text{fzclp604}\setminus\text{milcic}\setminus\text{lesa}^i\text{ins1}.$ (load-instances "c:\\fizclp604\\\milcic\\\lezaj\\\ulin\_lez.ins")<br>(load-instances "c:\\fizclp604\\milcic\\\lezaj\\\lalin\_lez.ins")  $($ load-instances "c:\\fzclp604\\milcic\\lezaj\\lez $\,$  ins.ins") (load-instances "c:\\fzclp604\\milcic\\lezaj\\ulin\_lez.ins") (bind ?iv (read lezA))  $\begin{array}{l} \text{(bind 2FrA (read lezh))} \\ \text{(bind 2FaA (read lezh))} \end{array}$ (assert (Fa?FaA)) (assert (Fr ?FrA)) (bind ?Lh (read lezA))  $(\text{bind ?n}$  (read lezA)) (bind ?dA (read lezA)) (if (and (and (and (= ?kon 0) (= ?zapt 0)) (= ?pod 0)) (= ?rast 0)) () (if (and (and (= ?kon 0) (or (= ?zapt 1) (= ?zapt 0)))) (= ?pod 0)) defrule p1 (if (and (and (=  $?$ kon 0) (=  $?$ apt 0)) (=  $?$ pod 0)) (=  $?$ rast  $\checkmark$  $(13)$  $\frac{1}{2}$ (assert  $\frac{1}{2}$ tl) (1 pl 1 1) then (if (and (and (= ?kon 0) (or (= ?zapt 1) (= ?zapt 0))) (=  $\sqrt{\frac{1}{2}}$ (rast ?rast) (pod; pod)  $(\text{idx}_\lambda, \text{idx}_\lambda)$ (kon ?kon) (declare (salience 80))  $=$  ?rast 0) Auswahl mögliche Lagern welche Erfüllungen ?radaks (send [KAR\_LEZAJA] get-radaks)) ?zapt (send [KAR\_LEZAJA] get-zapt)) (declare (salience 80)) (kegelige Bohrung, Besitzung

> Auswahl verlauft sind. Auswahl wird zwischen den Lagern gemacht, die die erste Axialbelastung und Bohrungdurchmesser. Natürlich, die Belastungen, Intensität Radialbelastung und Axiale Belastungen, geeignet für Kombinietre Belastungen, geeignet für Axiale Belastungen, Richtung Belastung von Lager und zwar Das Kriterium für die Auswahl der Wälzlager ist die  $\check{ }$ Belastungen, Axiale Belastungen, geeignet für Axiale Belastungen, Richtung Belastung von Lager und zwar: geeignet für Radiale Das Kriterium für die Auswahl der Wälzlager ist die Auswahl verlauft sind. Auswahl wird zwischen den Lagern gemacht, die die erste Axialbelastung und Bohrungdurchmesser. Natürlich, die then (bind ?tl 3) then .  $\smile$  $(1,1)$ (assert (tl ?tl)) ((0)  $(t = ?p$  (((1)  $p$  or  $(0 = ?p$  of  $(1)$ ))  $(0 = ?r$  as t (1))  $2z$ apt 1))) (or (=  $2p$ od 0) (=  $2p$ od 1))) ((1  $2p$ (if (and (and (or  $(=\text{?Kon 0})$ )  $(=\text{?Kon 1})$ ) (or  $(=\text{?zapt 0})$ )  $(=\text{?zapt 0})$ (if (and (and (and (or  $(=$  ?kon 0)  $(=$  ?kon 1)) (or  $(=$  ?zapt 0)  $(=$  $\smile$  $\frac{\text{(bind 7t1 2)}}{\text{(assert (t 7t))}}$ (assert (tl ?tl)) Belastungen, Intensität geergnet Radialbelastung : geeignet für Radiale Für Kombinietre pun

(if (and (and (and (= ?tl 2) (or (= ?aks 1) (= ?radaks 1))))<br>
(> ?smeraks 0)) (< ?dA 100))<br>
then ?smeraks 0))<br>then  $(\mu$   $\mu)$ (aks ?aks) (defrule p2  $\checkmark$ (assert (tlez ?tlez)) (assert (tlez ?tlez)) (bind ?tlez 2) (bind ?tlez 2)  $(001 \text{ VP}$  $(0)$ ) $(<$  0 syperates 0) (if (and (and (and (= ?tl 2) (or (= ?aks 1))(= ?radaks 1)))  $\check{ }$ (assert (tlez ?tlez)) (bind ?tlez 1) (bind ?tlez 1) ?smeraks 0)) (if (and (and (= ?tl 1) (or (= ?aks 1) (= ?radaks 1))) (> (if (and (and (= ?tl 1) (or (= ?aks 1) (= ?radaks 1))) ( $\geq$  $\sqrt{\frac{1}{2}}$ (test  $(>$  ?FaA 0)) (test  $(>$  ?FaA 0))  $(\forall P_i, P)$ (Fr $?FrA)$ (Fa ?FaA) (smeraks ?'smeraks) (smeraks ?smeraks) (radaks ?radaks) (radaks ?radaks) (declare (salience 70)) (assert (tlez ?tlez)) (declare (salience 70))

haben. Konstrukeur die Wälzlager, Lager Lager bestimmt. Expertensystem vorschlagt dem der Erfüllung den defienirten Wälzlagern. Für diese Wälzlagern warden das Wertung Expertensystem gibt als die Resultat eins oder hohere der Erfüllung den defienirten Wunscheigenschaften der Wälzlagern. Für diese Wälzlagern warden das Wertung Expertensystem gibt als die Resultat eins oder hohere Konstrukeur die bestimmt. Wälzlager, Expertensystem Wunscheigenschaften der die die höhstwerte Wertung höhstwerte vorschlagt Wertung dem

. .

 $\checkmark$ 

 (defrule pravilo23 (defrule pravilo23  $(qi\delta n$ ,  $qi\delta n)$ (krut ?krut)  $(\text{tar } 2\text{tar})$  $(\text{z} \text{z} \text{q}_i \text{z} \text{z} \text{q})$  $(\mathrm{mom}, \mathrm{mom})$ (zən., zən.) (sul ?sul) (kul ?kul) (ugao ?ugao) (ugib ?ugib) (mirad ?mirad)<br>(tr ?tr) (mirad ?mirad) (mom? mom)

oc\_aksijano (bind ?o\_ugao (send [JKL] get-<br>oc\_kompenzacija\_ugaonih\_gresaka))<br>oc\_kompenzacija\_ugaonih\_gresaka))<br>(bind ?o\_kul (send [JKL] get-oc\_kruta\_ulezistenja))<br>(bind ?o\_sul (send [JKL] get-oc\_slobodna\_ulezistenja)) oc\_velika\_radna\_tacnost)) oc\_opterecenje\_momentom)) oc\_aksijano\_pomeranje\_unutar\_lezaja)) oc\_kompenzacija\_ugaonih\_gresaka)) oc\_velika\_radna\_tacnost)) oc\_opterecenje\_momentom))  $\rm (if\, \rm{C}$ ?miran\_rad ?trenje ?komp\_ugiba ?komp\_ugla ?kruto\_ul<br>?slokodno\_ul ?eks\_eomp\_ugiba ?komp\_ugla ?kruto\_ul (bind?aks\_pom 0) (bind ?aks\_pom (\* ?map ?o\_apul))<br>else (bind ?slobodno\_ul (\* ?sul ?o\_sul))<br>else  $(6 \text{th}^{-} \text{out} \text{out}^{-} \text{in}^{0})$ (bind ?kruto\_ul (\* ?kul ?<br/>o\_kul)) $\epsilon$ else (bind ?komp\_ugla 0))<br>(if  $(\geq$  ?kul 0) then (bind ?komp\_ugla (\* ?ugao ?o\_ugao))<br>else  $\text{dim}(\Theta \text{ organ} \leqslant \Theta)$ (bind ?komp\_ugiba (\* ?ugib ?o\_ugib))<br>else  $(\text{if} \in \text{?ugib 0})$  then (bind ?trenje (\* ?tr $\mathfrak{z}_0$ else else  $(ff \in \text{2}'')$  anitad 0) then (if ( $\geq$  ?krut 0) then<br>(bind ?krutost (\* ?krut ?o\_krut))<br>else else (if  $(>$  ?tac 0) then else  $(ff \in \text{?}$ brz  $0)$  then else  $\begin{array}{l} \mathrm{(assert \,(ips \, ?ips))} \\ \mathrm{(if \,} \triangleright \, ?mon \, 0) \ \mathrm{then} \end{array}$ (bind ?ips (send [JKL] get-oc\_IPS)) (bind?o\_apul (send [JKL]get-(bind ?o\_tr (send [JKL] get-oc\_malo\_trenje)) (bind  $?o$ \_krut (send [JKL] get-oc\_velika\_krutost))<br>(bind  $?o$ \_mirad (send [JKL] get-oc\_miran\_rad)) (bind ?o\_radtac (send [JKL] get-(bind ?o\_brob (send [JKL] get-oc\_veliki\_broj\_obrtaja)) (bind ?o\_mom (send [JKL] get- $(test (= ?tlet)$ ((mod syptal in oupoqois)) ?slobodno\_ul ?aks\_pom)) ?miran\_rad ?trenje ?komp\_ugiba ?komp\_ugla ?kruto\_ul (bind ?oc\_jkl (+ ?opmom ?brzina ?tacnost ?krutost (bind ? $oc$  \_jkl (+ ? $o$ pmom ?brzina ?tacnost ?krutost (bind ?aks\_pom 0) ( $\frac{1}{\pi}$ or (\* ? $\frac{1}{\pi}$ pm ?o $\frac{1}{\pi}$ apul))  $(\text{if } \langle > \rangle \text{ and } 0)$  then  $(\text{if } (\geq 2)$  and  $(0)$  then  $\checkmark$ (0 lu\_onbodols? brid) (bind ?slobodno\_ul 0) (bind ?slobodno\_ul  $(*)$  1 $\frac{1}{2}$ (if  $\zeta$  ?sul 0) then (if  $\zeta$  > ?sul 0) then  $(0 \ln 0)$ (bind ?kruto\_ul (\* ?kul ?o\_kul))  $(i$ f  $\geq$  ?kul 0) then (bind ?komp\_ugla 0)) (bind ?komp\_ugla (\* ?ugao ?o\_ugao))  $(tif <)$  ?ugao 0) then (bind ?komp\_ugiba 0))  $($ leind ?komp\_ugiba (\* ?ugib ?o\_ugib))  $(i$ f $\zeta >$ ʻugib  $0$ ) then (bind ?trenje 0)) (bind ?trenje (\* ?tr ?o\_tr))  $(if \in \gamma \text{tr } 0)$  then  $(i$ f $\varepsilon$   $>$   $i$ tr  $0$ ) then (bind?miran\_rad 0)) (bind ?miran\_rad 0)) (bind ?miran\_rad (\* ?mirad ?o\_mirad))  $(if \in \text{?miral } 0)$  then (bind ?krutost 0))  $(0$  ind?krutost $(0)$  (bind ?krutost (\* ?krut ?o\_krut))  $(i$ f $\zeta$   $>$ ?krut 0) then (bind ?tacnost 0)) (bind ?tacnost  $(*$  ?tac ?o\_radtac)) (if  $\zeta$  ?tac 0) then (bind ?brzina 0)) (bind ?brzina (\* ?brz ?o\_brob)) (if  $\zeta$  > ?brz 0) then (bind ?opmom 0)) (bind ? pmom  $(*)$  mom ? $\sigma$ (if  $\geq$  ?mom 0) then (assert (ips ?ips)) (bind ?ips (send [JKL] get-oc\_IPS)) (bind ?o\_apul (send [JKL]get- (bind ?o\_sul (send [JKL] get-oc\_slobodna\_ulezistenja)) (bind ?o\_kul (send [JKL] get-oc\_kruta\_ulezistenja)) (bind ?o\_ugao (send [JKL] get- (bind ?o\_ugib (send [JKL] get-oc\_kompenzacija\_ugiba)) (bind ?o\_ugib (send [JKL] get-oc\_kompenzacija\_ugiba)) (bind ?o\_tr (send [JKL] get-oc\_malo\_trenje)) (bind ?o\_mirad (send [JKL] get-oc\_miran\_rad)) (bind ?o\_krut (send [JKL] get-oc\_velika\_krutost)) (bind ?o\_radtac (send [JKL] get- (bind ?o\_brob (send [JKL] get-oc\_veliki\_broj\_obrtaja)) (bind ?o\_mom (send [JKL] get-  $\sqrt{\frac{1}{2}}$  $(test (= ?t$ lez 1))  $(dew<sub>i</sub>, dew)$ (deut, deut) ((0 rajan<sup>-</sup>duox<sub>1</sub> puid) (bind?trenje 0)) (bind ?miran\_rad (\* ?mirad ?o\_mirad))  $(\text{bind}$ ?tacnost $(0)$ (bind?tacnost (\*?tac?o\_radtac)) (bind?brzina0) (bind?brzina(\*?brz??o\_brob))  $(0$  momdo? brid) (bind?opmom(\*?mom?o\_mom)) pomeranje \_unutar \_lezaja))  $\overline{\Xi}$ 

 $\smile$ 

Die defrule izlazna\_dat defrule izlazna\_dat CADalog habt darüber der Datei gemacht CADalog habt darüber der Datei gemacht. die Module für Berechnung der Wälzlager von SKF die Module für Berechnung Die Verbindung die Expertensystem ZPS\_LEZ/ES und  $\text{lexajenn}^{-1}$  ?oc\_jkl crlf)  $\begin{matrix}0\\0\end{matrix}$  $\operatorname*{proj}\nolimits_{\mathbf{u}}$ (Ab?b) Verbindung die Expertensystem (format f1 "DoCalculateRB=0%n") (format fl (format fl (format f1 "RB=0%n")  $\mbox{(format)}$ (format f1 "RA\_choiceD=%n") (format f1 "RA\_choiceB=%n") format fl  $\mbox{format }f\mbox{]}$ (format f1 "RA\_choiceA=%n") (format fl (format f1 "DoCalculateRA=0%n") (format f1 "RA=0%n") (format fl (format f1 "FilterRating=%n") (format fl (format f1 "SoftContamination=0%n") (format fl (format fl (format f1 "ShapeIsFlattened=0%n") (format fl (format f1 "DpMeasured=%n") (format fl (format f1 "DpIsMeasured=0%n") (format fl (format f1 "FactorS=%n") (format f1 "ParticleHardnessHV=%n") (format fl (format fl (format f1 "Lubrication=%n") (format fl (format f1 "EtacCatalogueMethod=0.2000%n") (format fl (format f1 "AdvancedEtacDefined=0%n") (format fl (format f1 "DoCalculateEtac=0%n") (format fl (format f1 "[Etac]%n") (format f1 "%n") (format fl 0 0 0 Pr A 0 ?FaA) "Load\_1=%2ld%2ld%2ld%2ld%10.3f%2ld%10.3f%n" 1 0 (format f1 (format fl (format f1 "NoOfLoads=%1ld%n" 1) (format fl (format f1 "Viscosity=%6.2f%n" ?ni40) (format f1 "Temperature=%6.2f%n" ?Temp) (format fl  $(fomat f'$  "Speed=%10.3f%n" ?n) (format fl (format fl  $(fomat$   $\lceil Interval \rceil \rceil$ %n")  $\left( \text{format} \; \text{f} \right)$ (format f1 "%n") (format fl (format f1  $"Id=0\%$ n") (format fl (format f1 "IPS=%3ld%n" ?ips) (format fl (format f1 "DimOutsideMax=%10.3f%n" ?Dmax) (format fl (format f1 "DimOutsideMin=%10.3f%n" ?Dmin)  $\mbox{format}$  fl (format f1 "DimShaftMax=%10.3f%n" ?dmax)  $\left( \text{format} \; \text{f} \right)$  $(format f1"DimShaffMim=%10.3f\%n" ?dA)$ (format fl (format f1 "[BearingA]%n") (format fl (format f1 "%n") (format fl (format f1 "ViscosityAt40DegC=0%n") (format fl (format f1 "NoOfIntervals=%1ld%n" 1) (format f1 "RequiredS0=%10.3f%n" 2.5) (format fl (format fl "RequiredLife=%10.3f%n"?Lh) (format f1 "RequiredLife=%10.3f%n" ?Lh)  $\mbox{format}$  fl (format f1 "TwoBearingsOnAShaft=0%n") (format fl "Comments=%n")  $(format f1"Comments=%n")$ (format fl (format f1 "%n") (format fl (format f1 "Title= Proracun lezaja u osloncu  $A^0$ ón") (format f1 "[OverAll]%n") (format fl "[OverAll]%n") (open Lezaj<br>A.cin fl<br/> "w") (open LezajA.cin f1 "w") (bind ?Dmax (\* ?dA 2)) (bind ?Dmax (\* ?dA 2)) (bind ?dmax (+ ?dA 10))<br>(bind ?Dmin 0) (bind ?Dmin 0)  $(61 \text{ A}) \times (+24 \text{ A})$ (bind ?Temp 60) (bind ?Temp 60)  $(0104 \text{m/s})$ (bind ?ni40 10)  $\sqrt{\frac{1}{2}}$  $\begin{pmatrix} n \\ n \end{pmatrix}$ (Fa ?FaA) (Fr?FrA) (printout t"oc\_ikl = "?oc\_ikl crff)<br>(assert (OC\_JKL ?oc\_jkl))<br>(assert (OC\_JKL ?oc\_jkl))<br>(printout t"ocena ulezistenja sa jednoredim kuglicnim (printout t "ocena ulezistenja sa jednoredim kuglicnim (assert (OC\_JKL ?oc\_jkl)) (printout t "oc\_jkl = " ?oc\_jkl crlf)  $1 = 9621d9621d9621d9621d9610.3P621d9610.3P6n''$  1 0 VY.  $(10/6)$  $\int_{H} \Pi \phi / \phi_{H}$  $\rm ^{10}O_4$  ("Lab $\rm ^{10}O_4$  $\int_{\mathbf{u}}\mathbf{u}\phi_{0\mathbf{u}}$ "DoCalculateRB=0%n")  $'$ RB=0%n")  $R\Lambda$  choice  $B=\delta_0 n''$ "RA\_choiceA=%n") "DoCalculateRA=0%n")  $\mathbf{R}\mathbf{A}{=}\mathbf{O}^0\mathbf{O}$ "FilterRating=%n") "SoftContamination=0%n") "npMeasured=%n" "DpIsMeasured=0%n") "ParticleHardnessHV=%n") "Lubrication=%n") "EtacCatalogueMethod=0.2000%n") "DoCalculateEtac=0%n" "NoOfLoads=%11d%n"1) "Temperature=%6.2f%n" ?Temp)<br>"Viscosity=%6.2f%n" ?ni40) "Speed=%10.3f%n"?n)  $\lceil$ Interval\_1]% $\lceil$ u")  $($ u<sup>0</sup>/<sub>0</sub> $-$ PI<sub>1</sub> "PS=%31d%" ?ips) "DimOutsideMax=%10.3f%n"?Dmax) "DimOutsideMin=%10.3f%n"?Dmin) "DimShaftMax=%10.3f%n"?dmax) "DimShaftMin=%10.3f%n"?dA) "[BearingA]%n") "ViscosityAt40DegC=0%n") "RequiredS0=%10.3f%n" 2.5) "TwoBearingsOnAShaft=0%n") "Title= Proracun lezaja u osloncu A%n") "ShapeIsFlattened=0%n")  $T = \arccos \frac{1}{2}$ "NoOfIntervals=%11d%n" 1) AdvancedEtacDefined=0%n")  $[Etac]^{9/n}$  $\sin(\text{c}) = \cos(\text{c})$ PFLA 0 PFaA)  $20\mathrm{c}$  jkl crlf) der Wälzlager von SKF – **ZPS\_LEZ/ES** und  $\mathbf{I}$ 

```
(rormat fl\frac{1}{2}(format
                                                                                                                                                                                                                                                                                                                                                                                                                                                                       (format
                                                                                                                                                                                                                                                                                                                                                                                                                                                                                                                     (format fl
\checkmark(format f1"version=5%n")
                                                                (format f]
                                                                 (format f1 "program=CADalog%n") 
                                                                                       (format f1 "[id]%n") 
                                                                                        (format f]
                                                                                                             (format f)
                                                                                                             (format f1"^{90}(format f)
                                                                                                                                  (format f1 "Etac=1%n") 
                                                                                                                                                        (format f1 "StaticLoads=1%n")
                                                                                                                                                         (format f]
                                                                                                                                                                              (format f1 "RunningConditions=1%n")
                                                                                                                                                                                                (format fl
                                                                                                                                                                                                    (format f1 "Bearings=1%n") 
                                                                                                                                                                                                                          (format f1 "Description=1%n") 
                                                                                                                                                                                                                           (format f]
                                                                                                                                                                                                                                                (format f1 "[Defined]%n") 
                                                                                                                                                                                                                                                 (format f]
                                                                                                                                                                                                                                                                    (format f)
                                                                                                                                                                                                                                                                     (format f1"^{90}m")
                                                                                                                                                                                                                                                                                          (format f]
                                                                                                                                                                                                                                                                                           (format f1 "Temperatures=1%n") 
                                                                                                                                                                                                                                                                                                               (format f]
                                                                                                                                                                                                                                                                                                                 (format f1 "ViscosityAt40DegC=0%n")
                                                                                                                                                                                                                                                                                                                                     (format
                                                                                                                                                                                                                                                                                                                                       (format f1 "Viscosities=1%n") 
                                                                                                                                                                                                                                                                                                                                                             (format f1 "[Given]%n") 
                                                                                                                                                                                                                                                                                                                                                             (tormat 1)
                                                                                                                                                                                                                                                                                                                                                                                  (format f1"^{90}(format f]
                                                                                                                                                                                                                                                                                                                                                                                                        (format f]
                                                                                                                                                                                                                                                                                                                                                                                                        (format f1 "RG=0%n") 
                                                                                                                                                                                                                                                                                                                                                                                                                              (format f)
                                                                                                                                                                                                                                                                                                                                                                                                                              (format f1 "RF=0%n") 
                                                                                                                                                                                                                                                                                                                                                                                                                                                  (format fl
                                                                                                                                                                                                                                                                                                                                                                                                                                                    (format f1 "RE=0%n") 
                                                                                                                                                                                                                                                                                                                                                                                                                                                                          (format f1 "RD=0%n") 
                                                                                                                                                                                                                                                                                                                                                                                                                                                                                               (format f]
                                                                                                                                                                                                                                                                                                                                                                                                                                                                                                (format f1 "RC=0%n") 
                                                                                                                                                                                                                                                                                                                                                                                                                                                                                                                     (format f1 "RB_choiceC=%n") 
                                                                                                                                                                                                                                                                                                                                                                                                                                                                                                                                           (format fl
                                                                                                                                                                                                                                                                                                                                                                                                                                                                                                                                           (format f1 "RB_choiceB=%n") 
                                                                                                                                                                                                                                                                                                                                                                                                                                                                                                                                                               (format fl
                                                                                                                                                                                                                                                                                                                                                                                                                                                                                                                                                                 (format f1 "SealingCombined=%n") 
                                                                                                                                                                                                                                                                                                                                                                                                                                                                                                                                                                                    (format fl
                                                                                                                                                                                                                                                                                                                                                                                                                                                                                                                                                                                       (format f' "SealingBasic=%n")
                                                                                                                                                                                                                                                                                                                                                                                                                                                                                                                                                                                                            (format fl "CombinationOfSeals=0\%n")
                                                                                                                                                                                                                                                                                                                                                                                                                                                                                                                                                                                                             (format f1 "CombinationOfSeals=0%n") 
                                                                                                                                                                                 ä
                                                                                                                                                                                                                                                                                                                                          ä
                                                                                                                                                                                                                                                                                                                                                                                                                                                                             ä
                                                                                                              \int_{\mathbf{u}}\mathbf{u}^{\mathbf{p}}\mu_{\rm QCD}EBB"RB_choiceB=%n")
                                                                                                                                                                                                                                                                                                                                                                                                                                                                                                                                                               "SealingCombined=%n")
                                         "version=5\%<sup>n</sup>")
                                                             "nogram=CADalog%n")
                                                                                      \lbrack \text{inj} \otimes \text{inj} \rbrack"Etac=1%n")
                                                                                                                                                         "StaticLoads=1%n")
                                                                                                                                                                          "RunningConditions=1%n")
                                                                                                                                                                                                "Bearings=1^9ón")
                                                                                                                                                                                                                          "Description=1\%<sup>n"</sup>)
                                                                                                                                                                                                                                                "[Defined]%n")
                                                                                                                                                                                                                                                                                       "Temperatures=1\frac{9}{6}n")
                                                                                                                                                                                                                                                                                                             "Viscosity At40DegC=0%n")
                                                                                                                                                                                                                                                                                                                                    Wiscosities=1^{\circ}/n''\Gamma[Given]%\Gamma\int_{\mathcal{M}}u\phi_{0\mu}H = D<sup>0</sup>``\mathrm{RF}{=}0\% \mathrm{u}''"RE=0^{\diamond}\mathrm{H}^{\mathrm{up}}_{0} = \mathrm{H}^{\mathrm{up}}HCC=0^{\circ}/n^{n}"SealingBasic=%n"
                                                                                                                                                                                                                                                                                                                                                                                                                                                                                                                     \sinh\theta = \sin\theta
```
### 4. **4. ZUSAMMENFASSUNG ZUSAMIMENTASSUNG**

zusammentassen: zusammenfassen: Auf der genannten Grundlage Auf der genannten Grundlage kann man folgendes kann man folgendes

- $\overline{\phantom{0}}$ 1. Der Konstruktionsprozeß von Produkten versteht die technologien in allen Phasen. technologien in Anwendung Anwendung CA, AI und die Kommunikations- Der Konstruktionsprozeß von Produkten versteht die  $CA,$  allen Phasen. pun IV die Kommunikations-
- $\overline{M}$ 2. Das Expertensystem für die Auswahl der Wälzlager SdZ die Wälzlagern. die Wälzlagern. der Expertensystem ist systematischen Wissen über der Expertensystem ist systematischen Wissen über Maschinenbau nach Nis entwickelt. Die Grundlage Maschinenbau nach Nis entw Getrieben ZPS, die auf der Fakultät für Intelligenz des System für dem Konstruieren von ZPS\_LEZ/ES ist ein Teil von der Integrierung der Das Expertensystem für die Auswahl der Wälzlagen Getrieben Intelligenz des System für dem Konstruieren LEZ/ES ist ein Teil von der Integrierung der ZPS, die  $\mathop{\mathrm{int}}$ ickelt. Die Grundlage der Fakultät  $\text{u}$ für.
- $\mathfrak{Q}.$ 3. Die Expertensystem für der Auswahl der Wälzlager unterstützen. unterstützen entwickelt, die objektorientierte Programmierung entwickelt, die objektorientierte Programmierung Die Expertensystem für der Auswahl der Wälzlager<br>ist mit Hilfe von Expertensystem-schale CLIPS ist mit Hilfe von Expertensystem-schale CLIPS
- $\overline{+}$ 4. Die Expertensystem ZPS\_LEZ/ES ist mit dem Modul für Berechnung der Wälzlager von SKF CADalog für Berechnung der Welle ZPS5 und mit dem Modul für Berechnung der Welle ZPS5 und mit dem Modul verbunden. für Berechnung der Wälzlager von SKF CADalog Die Expertensystem ZPS LEZ/ES ist mit dem Modul

### **LITERATURE LITERATURE**

- [1] *Milčić*, *D*.: Razvoj inteligentnog integrisanog sistema Doktorska disertacija, Mašinski fakultet Niš, 2000. Doktorska disertacija, Mašins za konstruisanje zupèastih prenosnika snage. p7 konstruisanje *i, D.*: Razvoj inteligentnog integrisanog sistema zupèastih ki fakultet Niš, 2000. prenosnika snage.
- [2] Milcic, prenosnika snage. VIII SEVER-ov simpozijum o<br>mehanièkim prenosnicima "SEVER PRENOSNICI 2001", Subotica, 2001., pp. 1-8. 2001", Subotica, 2001., pp. 1-8. mehanièkim prenosnicima "SEVER PRENOSNICI prenosnika snage. VIII SEVER-ov simpozijum o konstruisanje konstruisanje univerzalnih zupèastih i pužnih *i, D.*: Inteligentni integrisani sistem za  $\ddot{D}$ : Inteligentni univerzalnih integrisani zupėastih sistem  $\overline{a}$ mizmi  $\overline{23}$
- [3] Milcic, ENGINEERING Vol. 1, No 6, 1999, pp. 721-734. ENGINEERING Vol. 1, No UNIVERSITATIS, Series: MECHANICAL UNIVERSITATIS, design. The scietific journal FACTA design. intelingence methods in gear transmitters conceptual intelligence methods in gear transmitters conceptual *i, D*., The Miltenović, *Miltenovi, V*.: Aplication of artifical scietific Series:  $\mathbb{Z}$ 6, 1999, pp. 721-734. Aplication of artifical **perimol MECHANICAL** FACTA
- [4] 1990. Richtlinie VDI 2225, Bl. 3 (Entwurf): wirtschaftliches Konstruieren - Technisch-<br>wirtschaftliche Bewertung. Düsseldorf, VDI-Verlag wirtschaftliche Bewertung wirtschaftliches wirtschaftliches Konstruieren - Technisch- *Richtlinie VDI 2225, Bl. 3 (Entwurf):* Düsseldorf, VDI-Verlag, Technisch-Technisch-
- $\overline{S}$ [5] CLIPS Reference Manual. Version 6.0, NASA, 1993 CLIPS Reference Manual. Version 6.0, NASA, 1993

### **KORRESPONDENZ KORRESPONDENZ**

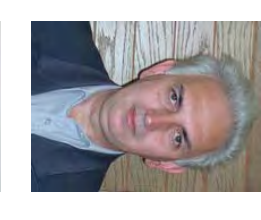

milcic@masfak.ni.ac.yu milcic@masfak.ni.ac.yu dmilcic@ptt.yu dmilcic@ptt.yu 18000 Niš, Serbia & Montenegro 18000 Niš, Serbia Aleksandra Medvedeva 14 Aleksandra Medvedeva 14 Fakultät für Maschinenbau Fakultät für Maschinenbau Dr.-Ing. Dragan MILČIĆ, Ass.Prof.<br>Universität Niš Universität Niš Dr.-Ing. Dragan MIL-& Montenegro IC, Ass.Prof.

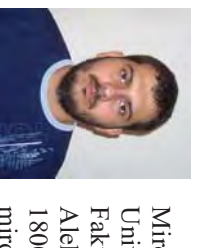

miroslav\_mijajlovic@masfak.ni.ac.yu miroslav\_mijajlovic@masfak.ni.ac.yu 18000 Niš, Serbia & Montenegro 18000 Niš, Serbia Aleksandra Medvedeva 14 Aleksandra Medvedeva 14 Fakultät für Maschinenbau Fakultät für Maschinenbau Universität Niš **Universität Niš** Miroslav MIJAJLOVIĆ, Dipl.-Ing Miroslav MIJAJLOVIC, Dipl.-Ing. & Montenegro

# METALS BANKA

Bulevar Cara Lazara 1a, 21000 Novi Sad Metals Banka a.d. Novi Sad

# **VDSEVER**

**Technology in Motion** 

Magnetna polja 6, 24 000 Subotica, Serbia and Montenegro<br>Phone+381 (24) 547-974, Fax+381 (24) 547-203<br>Dhone+381 (24) 547-974, Fax+381 (24) 547-203 www.atb-motors.com; sever@yu.atb-motors.com ATB SEVER a.d.

### ATB SEVER a.d.

ATB SEVER a.d., is located in Subotica, Serbia and Montenegro. It is a renowned<br>manufacturer of electric motors with a tradition of over 80 years.

The production program includes electric motors from 0.06 kW to 7.500 kW of low and middle voltage ranges

In addition to the main program the company offers programs of pumps and<br>pumping systems, mechanical transmissions and engineering services in the<br>field of energy sources, heavy and light industry.

Since January 2005 SEVER is a 63 % daughter company of ATB Austria<br>Antriebstechnik AG.

In addition to production of electric machine ATB Group supplements the product portfolio<br>of ATB by taking over the majority of ATB SEVER

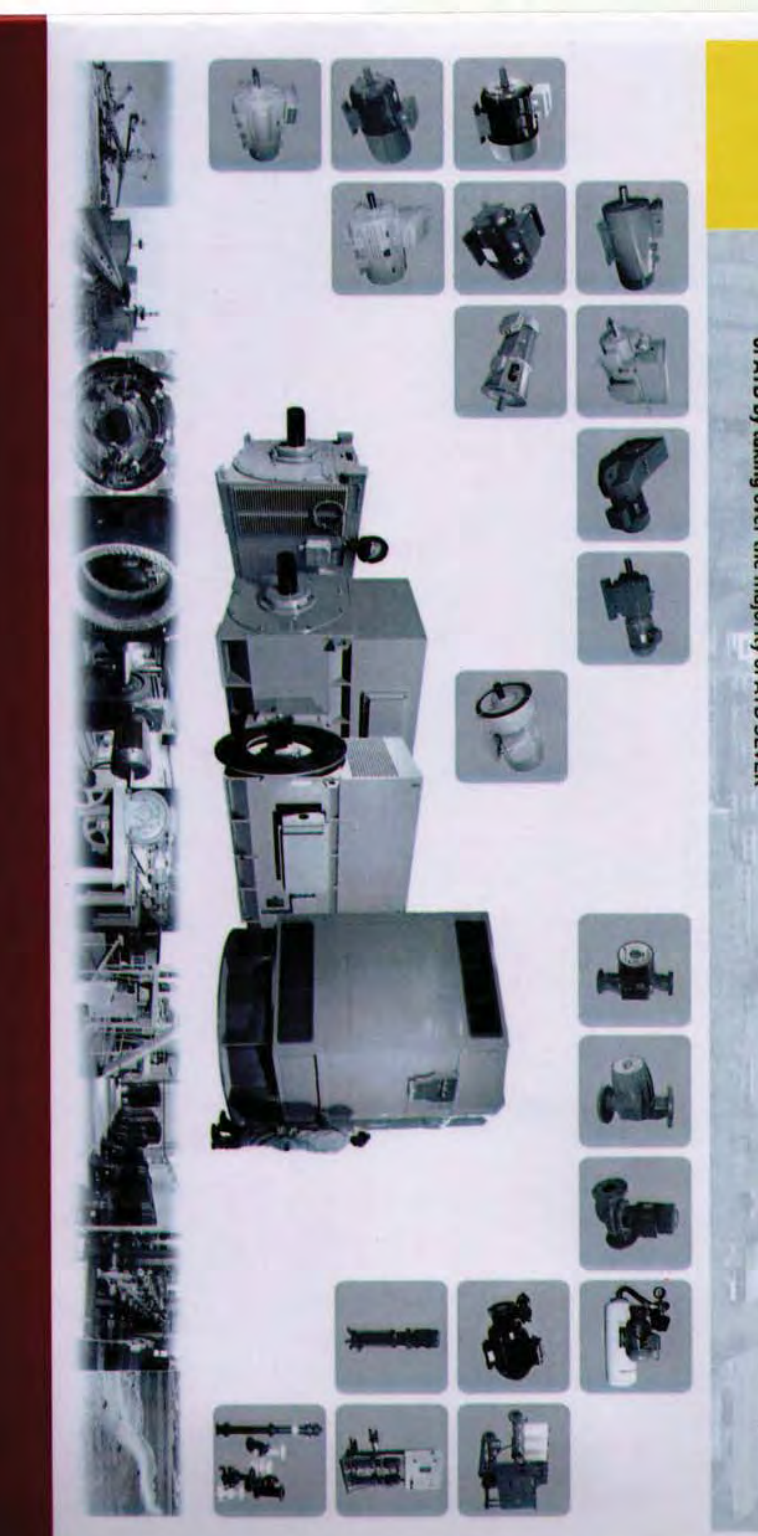